# **UFRRJ INSTITUTO DE AGRONOMIA PROGRAMA DE PÓS-GRADUAÇÃO EM EDUCAÇÃO AGRÍCOLA**

**DISSERTAÇÃO** 

**CRIANDO NOVOS ESPAÇOS PARA O ENSINO NO COLÉGIO AGRÍCOLA SENADOR CARLOS GOMES DE OLIVEIRA: USANDO O MOODLE COM ESTUDANTES DE INFORMÁTICA** 

**EMERSON RIVELINO CIDRAL** 

**2008** 

# **Livros Grátis**

http://www.livrosgratis.com.br

Milhares de livros grátis para download.

# **UNIVERSIDADE FEDERAL RURAL DO RIO DE JANEIRO INSTITUTO DE AGRONOMIA PROGRAMA DE PÓS-GRADUAÇÃO EM EDUCAÇÃO AGRÍCOLA**

# **CRIANDO NOVOS ESPAÇOS PARA O ENSINO NO COLÉGIO AGRÍCOLA SENADOR CARLOS GOMES DE OLIVEIRA: USANDO O MOODLE COM ESTUDANTES DE INFORMÁTICA.**

# **EMERSON RIVELINO CIDRAL**

*Sob a Orientação do Professor*  **Marcelo Almeida Bairral** 

> Dissertação submetida como requisito parcial para obtenção do grau de Mestre em Ciências, no Programa de Pós-Graduação em Educação Agrícola, Área de Concentração em Educação Agrícola.

**Seropédica, RJ Outubro de 2008** 

#### 630.712 V568p

T Cidral, Emerson Rivelino, 1974 -

 Criando novos espaços para o ensino no Colégio Agrícola Senador Carlos Gomes de Oliveira: Usando o MOODLE com estudantes de informática / Emerson Rivelino Cidral – 2008. 50f. : il.

 Orientador: Marcelo Almeida Bairral. Dissertação (mestrado) – Universidade Federal Rural do Rio de Janeiro, Programa de Pós-Graduação em Educação Agrícola. Bibliografia: f. 49-50.

1. Ensino agrícola – Teses. 2. Educação – Processamento de dados – Teses. 3. Internet na educação – Teses. 4. Colégio Agrícola Senador Carlos Gomes de Oliveira – Teses. I. Bairral, Marcelo Almeida. II. Universidade Federal Rural do Rio de Janeiro. Programa de Pós-Graduação em Educação Agrícola. III. Título

#### UNIVERSIDADE FEDERAL RURAL DO RIO DE JANEIRO **INSTITUTO DE AGRONOMIA** PROGRAMA DE PÓS-GRADUAÇÃO EM EDUCAÇÃO AGRÍCOLA

#### **Emerson Rivelino Cidral**

Dissertação submetida como requisito parcial para obtenção do grau de Mestre em Ciências, no Programa de Pós-Graduação em Educação Agrícola, Área de Concentração em Educação Agrícola.

DISSERTAÇÃO APROVADA EM 10 de outubro de 2008.

Marcelo Almeida Bairral, Dr. UFRRJ Maria Alice Veiga Ferreira de Souza, Dra. CEFET Espírito Santo

Alberto José da Costa Tornaghi, Dr. Colégio Santo Inácio-RJ

# **DEDICATÓRIA**

A DANIELA e EDUARDO, vocês são a minha vida.

A OLÍVIA CIDRAL, mãe querida.

A HILDEGARD G. SHULZ, *in memorian*.

#### **AGRADECIMENTOS**

A DEUS e JESUS, luz do meu mundo e mestre da minha vida.

A ANTÔNIO e LINDAMIR, por participarem das alegrias.

Ao meu Pai ANTÔNIO, que sempre fica feliz com a felicidade de seus filhos.

A minha sobrinha, afilhadas e afilhado, LIANA, SUELIN, JENIFER e JEFERSON.

A VICENTE e GISELA, pela força e motivação.

À HILBERT SHULZ, pela fé na vida.

Aos meus cunhados e cunhadas, pelos momentos de lazer.

A todos os amigos que colaboraram na instalação e uso do ambiente virtual. Aos alunos das turmas de informática de 2007 e 2008.

Ao MARCELO BAIRRAL, pela paciência.

A SUELI e JÚNIOR pelo apoio.

A todos os amigos do mestrado.

Aos professores, professoras e coordenadores do PPGEA-UFRRJ.

#### **RESUMO**

CIDRAL, Emerson Rivelino. **Criando novos espaços para o ensino no Colégio Agrícola Senador Carlos Gomes de Oliveira: Usando o MOODLE com estudantes de informática.**  2008. 62 p. Dissertação (Mestrado em Educação Agrícola). Instituto de Agronomia, Universidade Federal Rural do Rio de Janeiro, Seropédica, RJ. 2008.

Esta pesquisa foi realizada com alunos do Curso Técnico em Sistemas de Informação do Colégio Agrícola de Araquari e contou com a cooperação de professores do curso através da utilização das ferramentas digitais disponibilizadas. O objetivo foi apresentar possibilidades inovadoras de comunicação com o MOODLE (*Modular Object-Oriented Dynamic Learning Environment*). Com este dispositivo foi criado o ambiente virtual utilizado com as turmas. Os resultados mostram que algumas ferramentas têm um impacto muito positivo na socialização e comunicação entre os estudantes, bem como entre esses e os professores, como foi o caso do *Chat*. Outras atividades, como a construção coletiva de texto, proporcionaram aos alunos uma experiência real de trabalho colaborativo em um grande grupo, onde as opiniões podem ser diferentes. O processo de elaboração deste tipo de texto pode promover a construção compartilhada do conhecimento.

Palavras-chave: Ambiente Virtual de Aprendizagem, Educação, Informática, MOODLE.

#### **ABSTRACT**

CIDRAL, Emerson Rivelino. **Creating new spaces for education at the Agricultural College Senator Carlos Gomes de Oliveira: Using the MOODLE with students of information technology.** 2008. 62 p. Dissertation (Master Science in Agricultural Education). Instituto de Agronomia, Universidade Federal Rural do Rio de Janeiro, Seropédica, RJ. 2008.

This research was conducted with students from the Information Technology Technical Course at Agricultural School in Araquari, Santa Catarina, in cooperation with teachers of the course, and through the use of available digital tools. The aim was demonstrate the innovative possibilities of communication with MOODLE (Modular Object-Oriented Dynamic Learning Environment), an online course management system. Using this system, a virtual environment was used with the students. The results show that some tools had more positive impacts on the socialization and communication among students, as well as among students and teachers, such as the case of chat. Other activities, like the construction of collective text, allowed the students a real experience of collaborative work in a big group, where ideas can differ. The process of elaborating this kind of text might promote the shared construction of knowledge.

Keywords: Virtual Environment for Learning, Education, Information Technology, MOODLE.

# **LISTA DE ABREVIAÇÕES E SÍMBOLOS**

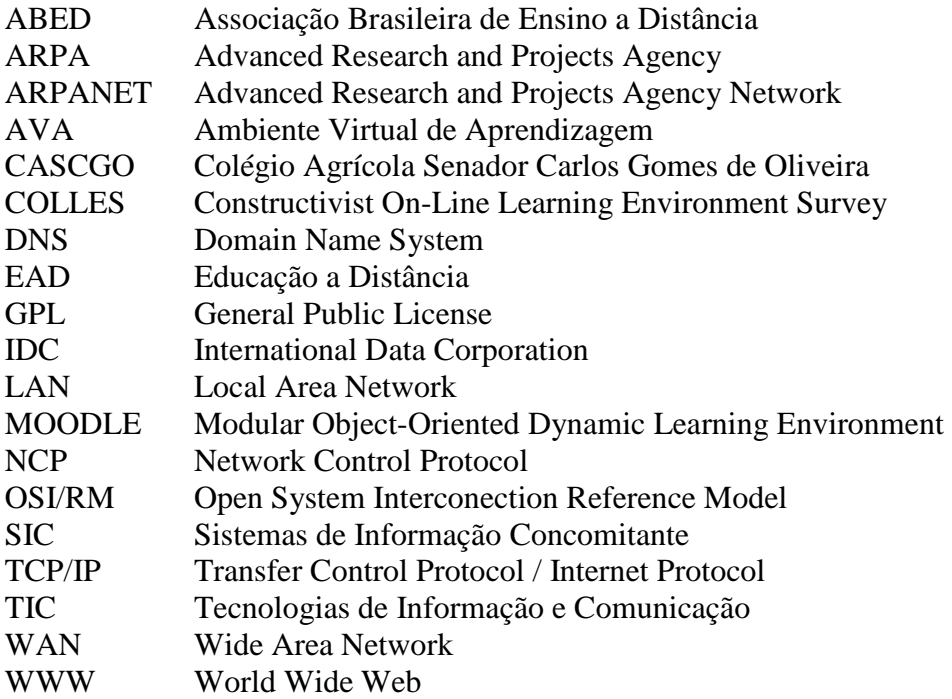

# **LISTA DE FIGURAS**

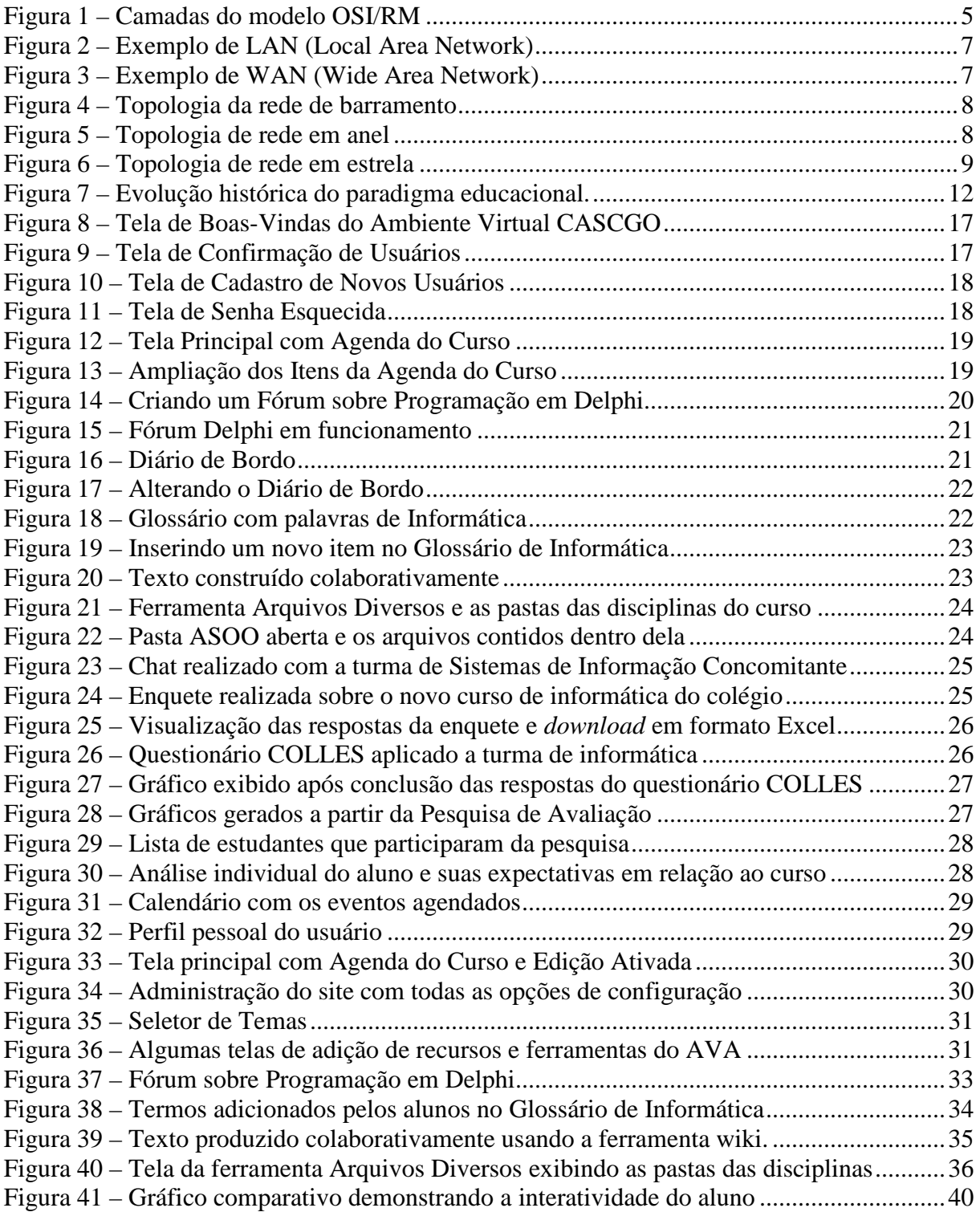

# **LISTA DE GRÁFICOS**

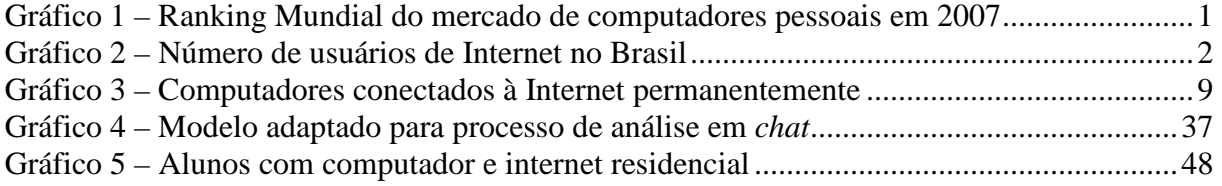

# **LISTA DE TABELAS**

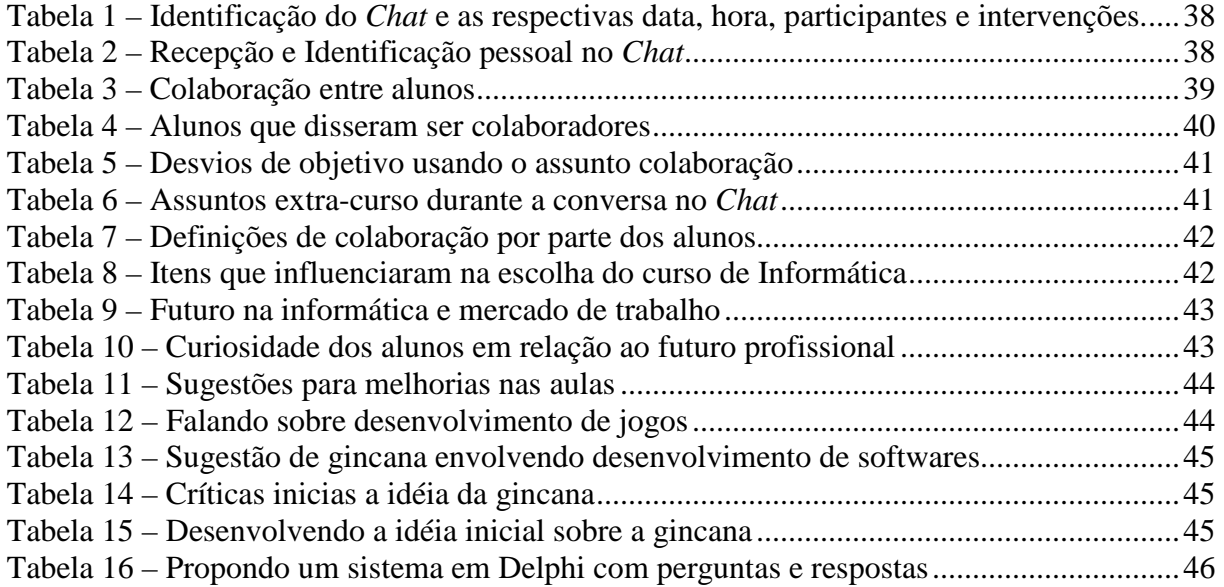

# **SUMÁRIO**

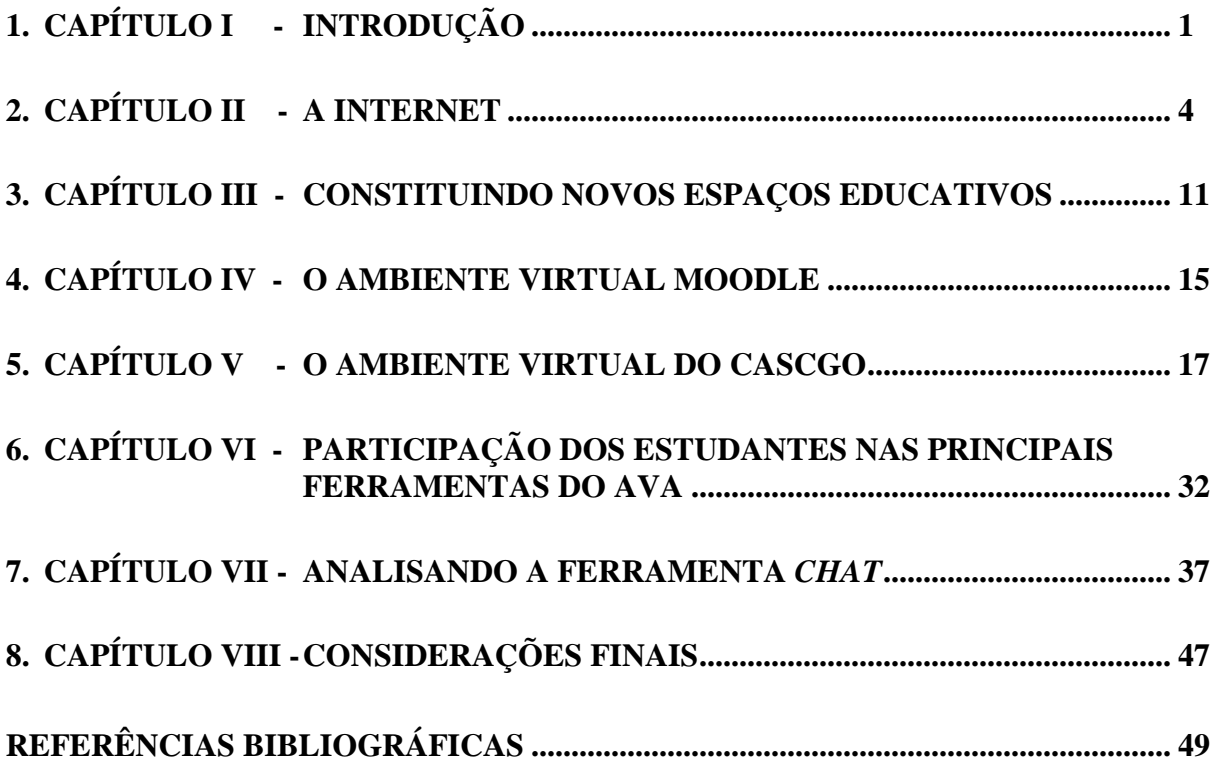

## **CAPÍTULO I - INTRODUÇÃO**

A utilização da informática, em seus diversos níveis, tornou-se uma realidade e está presente nos lares, empresas e escolas. Nos lares, por exemplo, assume funções de entretenimento, através de filmes, jogos, músicas, comunicação on-line, etc. Também auxilia alunos em pesquisas escolares e permite, em alguns casos, o uso do computador como ferramenta de trabalho remoto. Nas empresas, é base fundamental para o desenvolvimento e crescimento, possibilitando negociações à distância, compra e vendas de ações *on-line*, etc., além de armazenar dados valiosos, filtrando e trazendo informações precisas que servem como apoio na tomada de decisões.

Dados publicados na Revista Info, (março 2008, p. 28), especializada em informática, mostram que o Brasil foi o 5º país no ranking mundial do mercado de computadores pessoais em 2007, ficando atrás apenas do Reino Unido, Japão, China e Estados Unidos, conforme ilustra o gráfico seguinte:

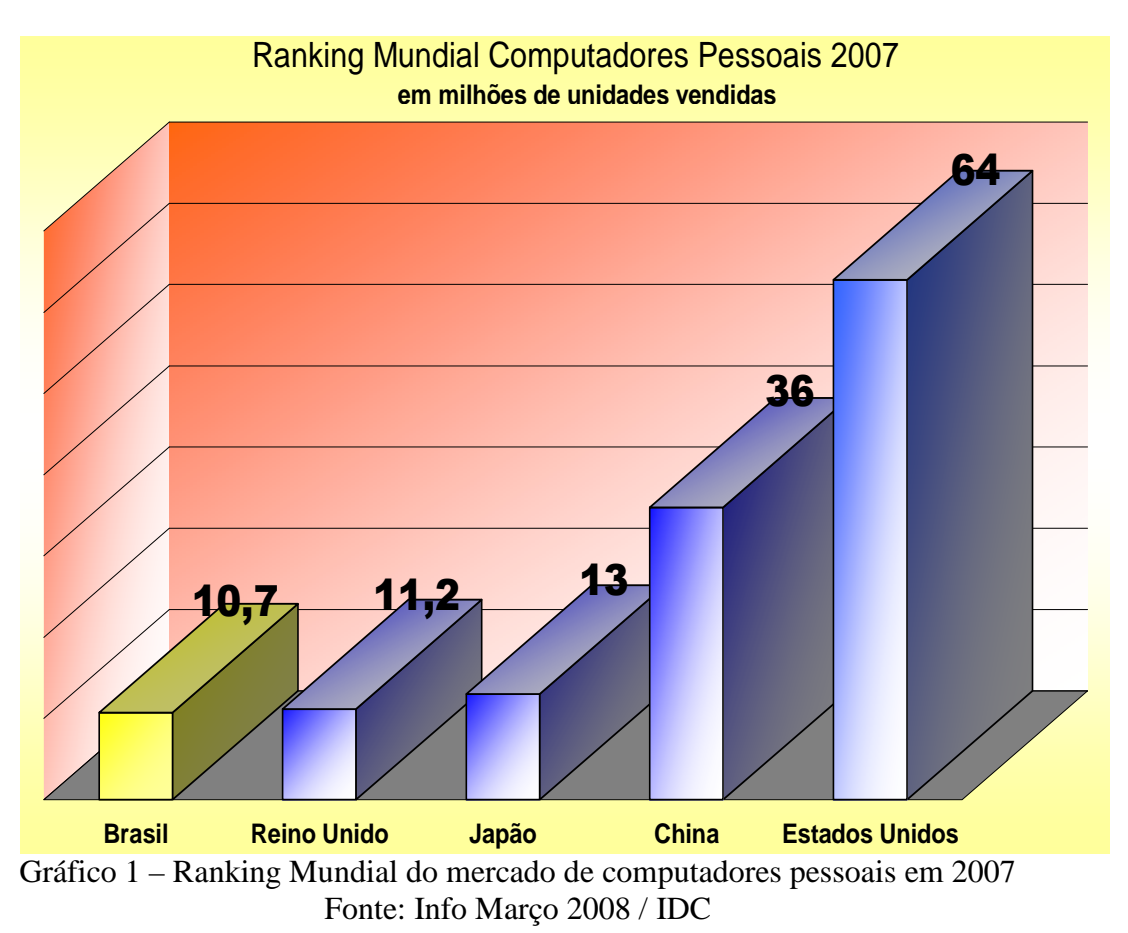

Nesta mesma edição, outro gráfico demonstra a evolução do número de usuários residenciais de Internet no Brasil, como segue:

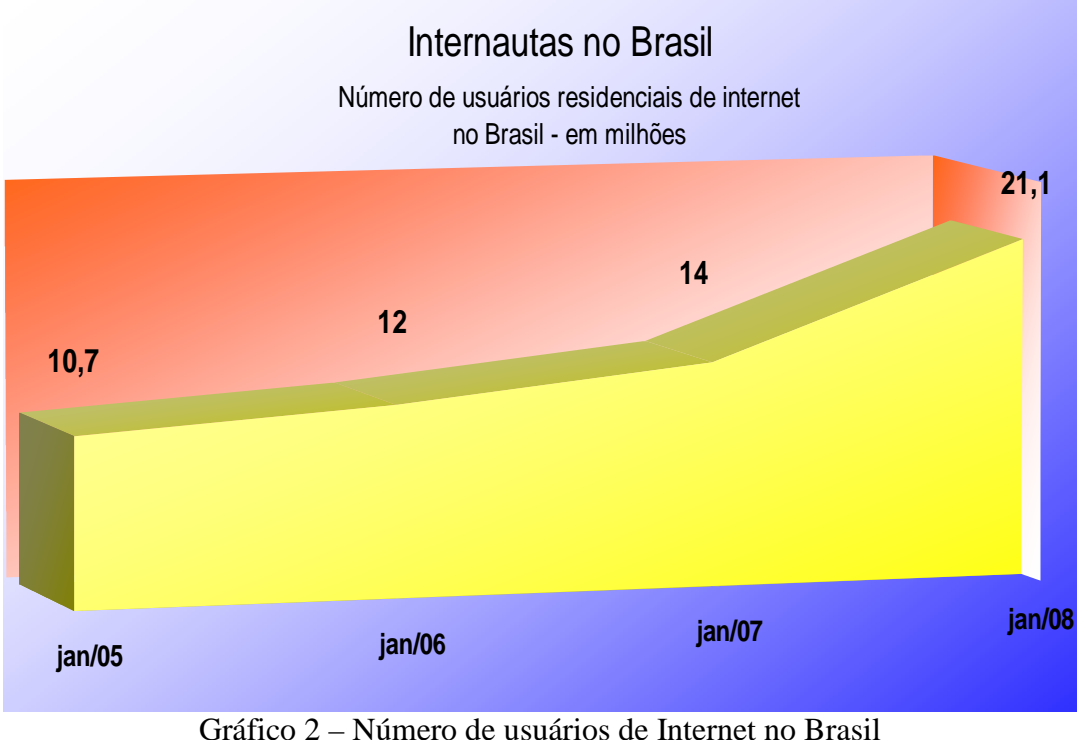

Fonte: Info Março 2008 / IDC

Estas estatísticas indicam, através da base instalada de equipamentos, bem como do número crescente de pessoas conectadas a Internet, uma nova perspectiva, um novo espaço para a educação, com possibilidades imediatas de promover uma nova forma de ensino. Apesar desse crescimento, faltam em nossa escola experiências e estudos mais aprofundados que busquem aplicações práticas desse potencial, procurando conhecer os benefícios e as dificuldades que a abordagem educacional assistida por computador proporciona.

Considerando que o uso dessas tecnologias traz diferentes desafios e perspectivas para o processo de ensino e aprendizagem, essa pesquisa procurou demonstrar as possibilidades inovadoras do uso de Ambientes Virtuais de Aprendizagem (AVA) no Curso de Sistemas de Informação do Colégio Agrícola Senador Carlos Gomes de Oliveira – CASCGO.

Esse colégio, situado em Santa Catarina, tem mais de 50 anos de tradição e possui atualmente 481 alunos matriculados, distribuídos nos cursos de Agropecuária, Aqüicultura e Sistemas de Informação. Nestes, a informática é utilizada com o objetivo principal de ensinar softwares comerciais e também softwares livres para que os alunos possam utilizar esses conhecimentos no mercado de trabalho, depois de formados. Contudo, no curso de Sistemas de Informação a exigência para com os alunos na parte tecnológica é maior, já que o mesmo visa o trabalho com desenvolvimento de programas relacionados com banco de dados, o que requer um conhecimento mais específico e aprofundado.

Deve-se somar também a essa dificuldade a carga horária limitada pelo tempo de formação estabelecido, gerado em grande parte pelo mercado de trabalho, que em busca de profissionais qualificados para as diversas áreas faz com que a velocidade do processo de ensino-aprendizagem dos nossos jovens seja elevada, resultando num encolhimento do tempo que eles passam na escola. Diante de tais condições é necessário, então, estender o processo de educação a qualquer tempo e em qualquer lugar, rompendo as barreiras da sala de aula e permitindo ao aluno uma formação contínua.

Contribuindo com essa reflexão Moran (2006, p. 1) nos diz que:

a educação sempre esteve e continua presa a lugares e tempos determinados: escola, salas de aula, calendário escolar, grade curricular" e que o uso da informática, principalmente através da internet "desenraizam o conceito de ensino-aprendizagem localizado e temporalizado.

Com a perspectiva de romper com espaços e tempos, fisicamente pensados, delimitamos o objeto de estudo dessa investigação.

#### *Delimitação do estudo*

Trabalhou-se no curso Técnico em Informática do CASCGO. Foi construído, implementado e analisado um AVA, partindo-se da hipótese de que o desenvolvimento de atividades nesse ambiente favorece e melhora o aprendizado dos alunos, pois quebra as barreiras físicas de espaço e temporais da sala de aula e permite um aprender e conhecer contínuo e não linear.

Procurando enriquecer os estudos em tecnologia informática nas Escolas Técnicas e Tecnológicas Federais objetivou-se que o ambiente virtual, através da aplicação de atividades via internet, como fóruns, chats, desenvolvimento de textos coletivos, entre outros, permitisse trabalhar e reforçar as técnicas e a construção de conceitos e conhecimentos exigidos pelo curso, instigando os alunos a cooperarem e buscarem novos saberes. A *questão de estudo*  esteve focada na identificação de contribuições da implementação de uma dinâmica de trabalho com o Moodle para a formação do estudante do curso Técnico em Informática do CASCGO. Associados à questão de estudo tem-se os objetivos: *(i)* aprofundamento teórico de conceitos relacionados ao uso educativo da Internet e ao uso de ambientes virtuais no aprendizado; *(ii)* construção e implementação de um cenário na plataforma Moodle, e *(iii)* análise da implementação focando aspectos comunicativos ocorridos.

Além das idéias discutidas na introdução, a dissertação aborda: no capítulo 2 uma descrição sobre a Internet e seu funcionamento, mostrando um breve histórico a respeito de sua criação, passando pelos protocolos de comunicação de dados e divisão das redes, bem como das topologias de rede mais utilizadas. O capítulo 3 procura demonstrar como o avanço das tecnologias colabora na melhoria de vários aspectos da nossa vida, levando informação e conhecimento a qualquer lugar, diminuindo distâncias e permitindo a criação de novos espaços para a aprendizagem. Entre esses novos espaços e suas possibilidades, dá ênfase aos AVA, que são interfaces que possibilitam a construção de cursos e disciplinas na Internet.

 O MOODLE *(Modular Object-Oriented Dynamic Learning Environment)* foi o ambiente escolhido para a realização da pesquisa, por permitir a construção dos espaços para os estudos desde o início, passando por sua instalação até sua configuração, nos mínimos detalhes. Além disso, é um ambiente com código-fonte aberto, que pode ser alterado, e possui uma comunidade internacional que ajuda a mantê-lo atualizado e organizado. A finalidade e origem desse ambiente são explicadas no capítulo 4 e a sua aplicação no curso de informática é apresentada no capítulo 5. O capítulo 6 ilustra a participação dos estudantes nas principais interfaces de troca e interação do ambiente, exibindo de que forma as atividades disponíveis foram aproveitadas. No capítulo 7, realizamos uma análise mais detalhada dos bate-papos realizados com as três turmas do curso.

 No capítulo 8 são feitas considerações finais, analisando prós e contras do uso de um AVA nas turmas de informática e seus aspectos interativos, procurando demonstrar que o ambiente trouxe ganhos significativos através do desenvolvimento em grupo de atividades que permitiram aos alunos construírem saberes e interagirem em busca de um objetivo comum, agindo sobre elementos do cotidiano em sala de aula.

#### **CAPÍTULO II - A INTERNET**

Revolução. Essa é a palavra que melhor exprime o que a internet tem proporcionado ao mundo, em diversas áreas, inclusive na educação.

 Na tradução de PEREIRA (http://www.aisa.com.br/historia.html) do texto original A Brief History of the Internet, escrita pelos idealizadores da internet Barry M. Leiner, Vinton G. Cerf, David D. Clark, Robert E. Kahn, Leonard Kleinrock, Daniel C. Lynch, Jon Postel, Larry G. Roberts e Stephen Wolff, a Internet é:

> [...] de uma vez e ao mesmo tempo, um mecanismo de disseminação da informação e divulgação mundial e um meio para colaboração e interação entre indivíduos e seus computadores, independentemente de suas localizações geográficas.

 Criada com o objetivo de possibilitar a existência de vários computadores interconectados globalmente, no qual todos poderiam acessar dados e programas de qualquer local rapidamente, logo teve sua idéia incorporada aos projetos da Agência de Pesquisas Avançadas (ARPA), nos Estados Unidos da América. Esta, por sua vez, desenvolveu em consórcio com as principais universidades e centros de pesquisas, a ARPANET (Advanced Research and Projects Agency Network), uma rede de longa distância que tinha como objetivo específico averiguar a utilidade desta para fins militares. A ARPANET é conhecida como a mãe da Internet atual e foi financiada pelo governo Norte-Americano durante o período da Guerra Fria, pois na época havia um grande receio de um ataque soviético.

Pensando em desenvolver uma rede de comunicações mais segura, usaram um esquema de ligações subterrâneas, que conectava os militares e pesquisadores sem ter um centro definido ou mesmo uma rota única para as informações, deixando assim mais protegidas as informações.

 No final dos anos 70, essa rede havia crescido muito e o seu protocolo de comunicação original, chamado de Network Control Protocol (NCP), já não suportava tanto tráfego de informações.

Em virtude dessa dificuldade do NCP em suportar o aumento do uso da rede, foi então que os responsáveis pela ARPANET decidiram começar a usar um novo protocolo chamado TCP/IP (Transfer Control Protocol / Internet Protocol). Na realidade, este protocolo já vinha sendo estudado e sua aplicabilidade e escalabilidade (que é o potencial de crescimento da rede) testadas anteriormente.

 Na prática, os protocolos são responsáveis pela transmissão das informações aos diversos usuários da rede e como explica BADDINI (2005, p. 29):

> Em qualquer comunicação, é necessário que os envolvidos conheçam uma linguagem comum, seja um idioma ou uma linguagem de sinais; algum tipo de padrão deve existir para que a comunicação ocorra.

> O protocolo exerce exatamente esse papel na comunicação de dados. Ele é o "idioma" da comunicação de dados, um padrão bem definido, detalhando os bits e bytes trocados entre dois computadores, sempre com o objetivo de trocar informação digital.

 No caso do novo protocolo que passou a ser utilizado, Campos et al (2003, p. 17) nos explica que:

O protocolo TCP/IP (*Transmission Control Protocol/Internet Protocol*) é o programa básico da internet. O Transmission Control Protocol gerencia o empacotamento de dados dentro dos pacotes que são enviados de diferentes caminhos sobre a internet e reunidos nos seus destinos. O protocolo da internet manuseia a parte do endereço de cada pacote de dados de forma tal que ele é encaminhado à destinação correta.

 Na realização das comunicações entre computadores, a ordem de chegada dos pacotes ao destino nem sempre segue a seqüência na qual a informação foi dividida, podendo esses pacotes chegarem ao destino em qualquer ordem, muitos inclusive com erros ou até mesmo alguns nem chegando. Para solucionar este problema, o protocolo TCP/IP faz a enumeração dos pacotes.

A forma de transmissão dos pacotes é explicada por Campos et al (2003, p. 18), que esclarece:

> Para transmitir dados por meio do TCP/IP, os dados devem ser divididos em unidades de menor tamanho. Isto proporciona uma série de vantagens no manuseio dos dados transferidos e, por outro lado, é algo comum em qualquer protocolo de comunicações.

> No TCP/IP cada uma destas unidades recebe o nome de "pacote" e são conjuntos de dados enviados como mensagens independentes. Ao executar esta tarefa, o TCP inclui algumas informações, em forma de cabeçalho, em cada pacote.

 Contudo, o TCP/IP não é um único protocolo. O que é conhecido por este nome é um conjunto de protocolos e seus subprotocolos, que são distribuídos entre quatro camadas do modelo OSI/RM (*Open System Interconection Reference Model – Modelo de Referência para Interconexão de Sistemas Abertos*), com funções bem definidas.

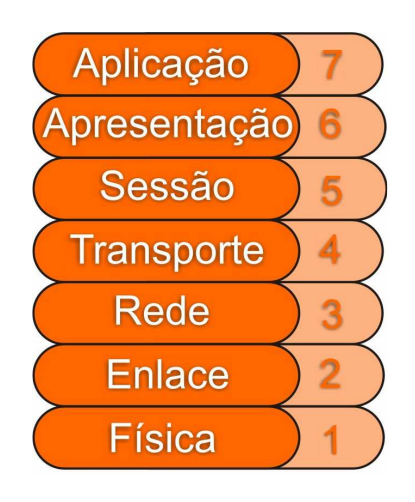

Figura 1 – Camadas do modelo OSI/RM Fonte: http://eveh.wordpress.com/2007/09/30/o-modelo-osi/ - Acesso em 10/04/2008 Segundo Thomas (1997, p. 35),

O objetivo do OSI/RM é demonstrar como as partes de um sistema de comunicação de rede devem funcionar juntas. O modelo especifica apenas o que precisa ser feito – e não como essas necessidades devem ser implementadas. A implementação efetiva é deixada para os desenvolvedores e para os programadores que formulam os protocolos para que se ajustem ao modelo OSI.

O modelo OSI organiza os serviços de comunicação em sete grupos de especificações. Esses grupos são denominados *camadas*. Cada camada especifica um grau maior de funcionalidade nos serviços da rede, baseando-se nos serviços da camada anterior. Juntos, o OSI/RM forma um Modelo de Sete Camadas (Seven-Layer Model – SLM) completo para comunicação das redes.

 As quatro camadas onde o TCP/IP está inserido, bem como suas funções, são descritas por Baddini (2005, p. 30), a saber:

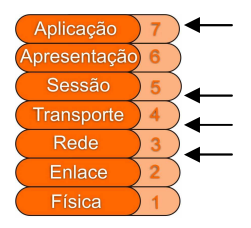

\* Interface de rede (camada inferior): a função desses protocolos é utilizar e gerenciar o meio físico que conecta os computadores na rede, fazendo com que os bytes enviados por um computador cheguem a um outro computador diretamente, desde que haja uma conexão direta entre eles. [...]

\* Internet: essa camada é representada pelo protocolo Internet Protocol (IP), responsável pela comunicação de computadores em redes distintas, ou seja, sem uma conexão direta entre eles. O termo Internet vem justamente de Inter + Net, ou "entre redes". Suporta o roteamento, ou seja, caminhar por diferentes redes até chegar à rede de destino.

\* Transporte: conforme o nível da camada sobe e camadas inferiores garantem a comunicação, a "inteligência" nessa comunicação evolui. O protocolo de transporte define a infra-estrutura de comunicação entre duas aplicações quaisquer. [...] Os protocolos de transporte (UDP e TCP) atribuem a cada aplicação um número de porta, que é anexado a cada pacote de modo que o TCP/IP saiba para qual programa entregar cada mensagem recebida pela rede. A comunicação baseada no protocolo TCP é controlada, ou seja, é orientada a uma conexão (uma espécie de canal definido de comunicação entre a estação e o servidor). As mensagens são quebradas em diversos pacotes e recriadas no destino.

Já o protocolo UDP trabalha com datagramas (pacotes de mesmo tamanho) e é mais rápido, mas não é orientado a conexão e não garante a entrega dos pacotes. O tratamento de erro, nesse caso, é realizado pela camada superior, a de aplicativo.

\* Aplicação (camada superior): na camada de aplicação são implementadas as soluções específicas, utilizando a infra-estrutura de comunicação criada pelas camadas inferiores. Por exemplo, para a troca de mensagens (e-mails), foi definido um protocolo chamado SMTP (Simple Mail Transfer Protocol) que nada mais é do que uma série de comandos padronizados com um objetivo bem definido (trocar mensagens). [...]

Toda essa estrutura, com seus protocolos e métodos de envio e recebimento de informações formam as redes de computadores. Baddini (2005, p.17) define rede como "Um sistema de comunicação que permite a seus usuários acessarem recursos presentes em outros computadores e trocarem informações em seus vários formatos digitais."

As redes podem ser divididas e classificadas pelo seu alcance, sendo mais conhecidas às redes Locais (LAN – Local Area Network), que abrangem pequenas distâncias, como laboratórios e escritórios e as redes Globais (WAN – Wide Area Network), que fazem as conexões mais distantes, abrangendo grandes áreas geográficas.

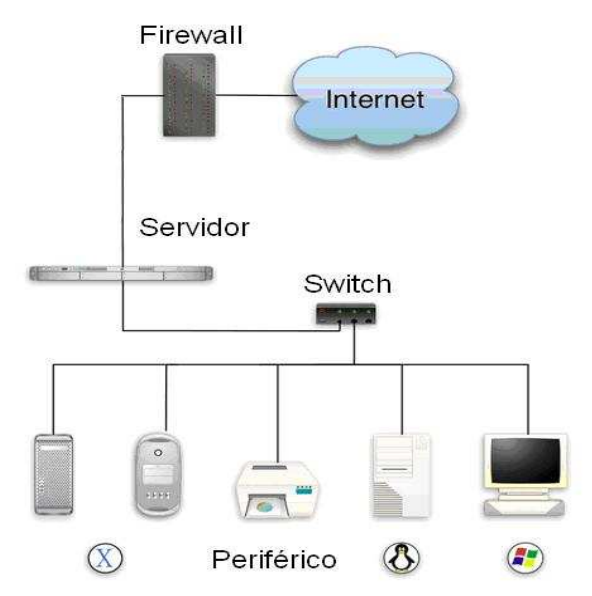

Figura 2 – Exemplo de LAN (Local Area Network)

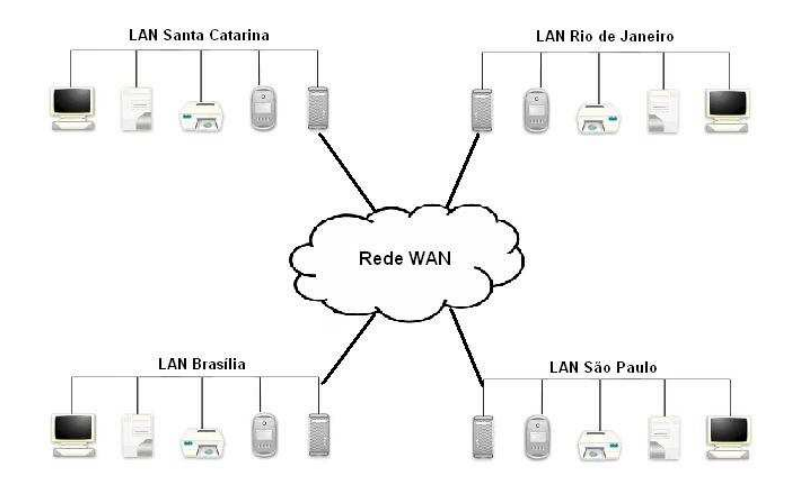

Figura 3 – Exemplo de WAN (Wide Area Network)

Uma rede local, na conceituação de Velloso (2003, p. 207), "é um conjunto de microcomputadores e periféricos (impressoras, plotters, discos rígidos, etc.) interligados em espaço restrito, a ponto de dispensar o uso de modems."

Essas redes obedecem a determinadas Topologias, ou seja, a forma como os equipamentos devem estar arranjados de maneira a facilitar as conexões entre si e as topologias, por sua vez, estão divididas em Topologia Física e Topologia Lógica.

Velloso (2003, p. 209) também explica que:

Topologia física. Decorre do modo como a rede se apresenta instalada no espaço a ser coberto, isto é, tem a ver com a "forma" que a rede tem aos olhos do observador. Topologia lógica. Decorre do modo como as estações vão se comunicar entre si, fazendo o fluxo das mensagens.

As topologias físicas mais utilizadas são as de Barramento Linear, Anel e Estrela. Thomas (1997, p. 17,19-20), ao descrever as topologias, diz que:

> Barramento (ou bus) Linear [...] é um layout comum. Um único cabo principal conecta cada nó, no qual se monta uma única linha de computadores acessando-o longitudinalmente. Cada nó é conectado a dois outros, exceto os equipamentos localizados nas extremidades do cabo, que são conectados apenas a um outro nó. [...]

> Anel [...] é similar ao barramento linear, exceto que os nós são conectados em círculo usando segmentos de cabo. Neste layout, cada nó é fisicamente conectado a apenas outros dois. Cada nó passa as informações para o próximo, até chegar ao seu destino. O desempenho pode ser mais rápido nesse sistema porque cada porção do sistema de cabeamento está manipulando apenas os dados que fluem entre dois equipamentos. Este tipo de topologia pode ser encontrado nas redes *ponto a ponto* (peer-to-peer networks), nas quais cada equipamento administra o processamento das informações e a distribuição dos arquivos de dados. [...]

> Estrela [...] cada nó é conectado a um único servidor de arquivos localizado ao centro, usando seu próprio segmento de cabo dedicado. Esta topologia tem a vantagem de um tráfego de dados mínimo ao longo dos cabos (apenas do nó para o servidor), ocasionando um ótimo desempenho. Mas, como um único equipamento deve coordenar toda a comunicação de dados, essa topologia requer um servidor de arquivos extremamente poderoso [...], além de cabos adicionais.

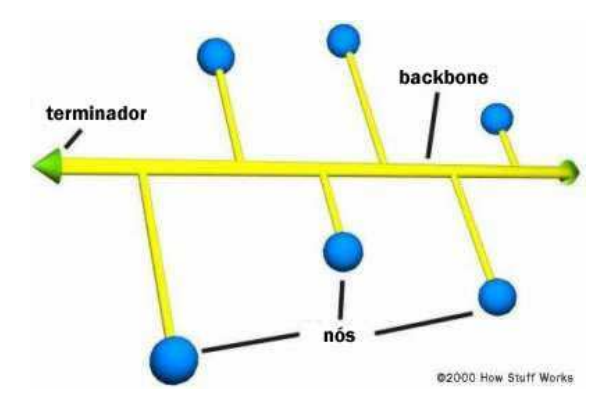

Figura 4 – Topologia da rede de barramento Fonte: http://informatica.hsw.uol.com.br/lan-switch2.htm - Acesso em 27/04/2008

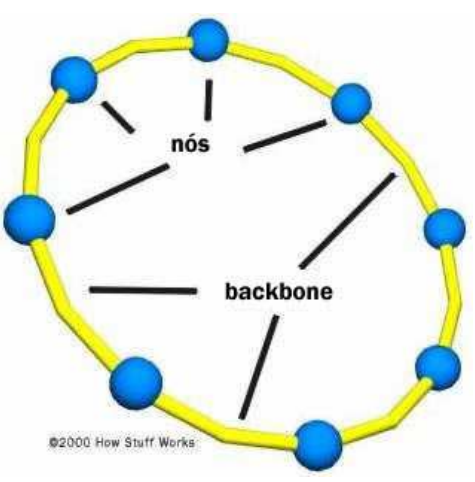

Figura 5 – Topologia de rede em anel Fonte: http://informatica.hsw.uol.com.br/lan-switch2.htm - Acesso em 27/04/2008

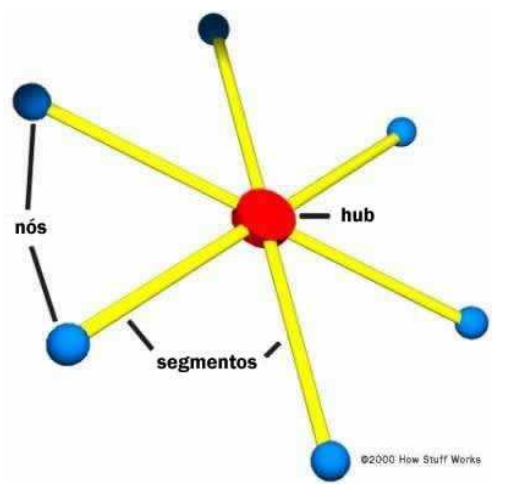

Figura 6 – Topologia de rede em estrela Fonte: http://informatica.hsw.uol.com.br/lan-switch2.htm - Acesso em 27/04/2008

A Internet, então, nada mais é do que a junção de milhões de redes locais interconectadas as redes globais, formando um grande emaranhado de conexões e possibilidades, trazendo incorporada a idéia principal de rede de arquitetura aberta. Com isso, a escolha de tecnologia de uma rede individual, por exemplo, não é ditada por nenhuma arquitetura de rede particular e sim escolhida livremente pelo provedor, tornando possível que esta entre em rede com outras redes.

Hoje existem cerca de 500 milhões de computadores conectados á Internet permanentemente, conforme ilustra o gráfico abaixo, realizado pela Internet System Consortium Inc., empresa que faz uma pesquisa completa do DNS (Domain Name System) e publica essas informações trimestralmente.

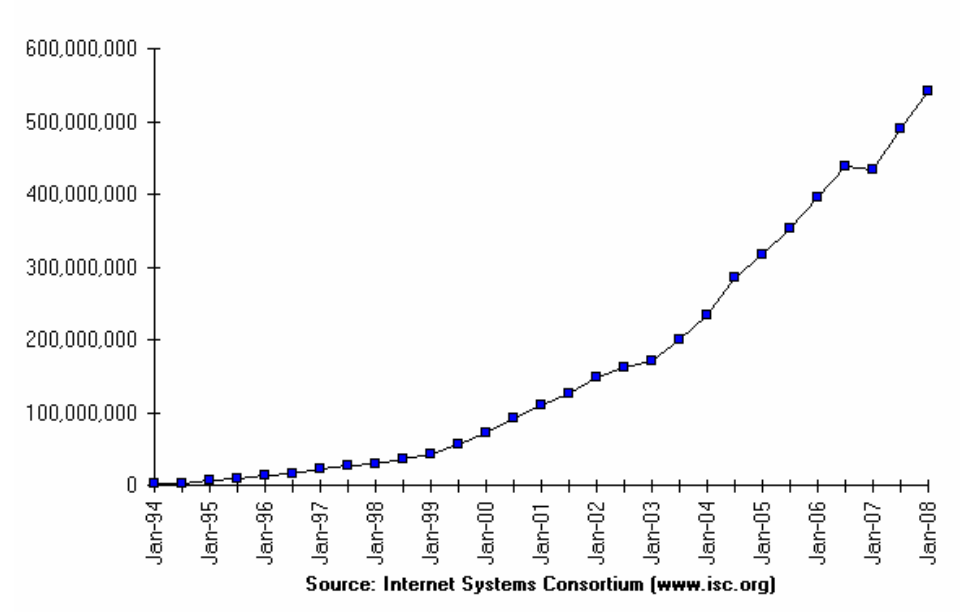

#### Internet Domain Survey Host Count

Gráfico 3 – Computadores conectados à Internet permanentemente Fonte: http://www.isc.org/index.pl?/ops/ds/ - Acesso em 28/04/2008

Toda essa infra-estrutura da internet permite que as pessoas discutam tópicos de interesse, comuniquem-se, compartilhem informação e busquem apoio para a solução de seus problemas. Com a mediação da internet, pode-se trocar informações de forma rápida, ter acesso a especialistas em milhares de especialidades, obter atualizações constantes sobre tópicos de interesse, disponibilizar dados pessoais ou institucionais para um enorme público, formar equipes para trabalhar em conjunto independentemente de distâncias geográficas e ter acesso a vários repositórios de informações.

O termo Internet foi aprovado em 1995 e Pereira (http://www.aisa.com.br/oquee.html), traduziu assim o texto histórico que relatou essa oficialização:

> No dia 24 de outubro de 1995, o Federal Networking Council norte-americano aprovou por unanimidade uma resolução definindo o termo Internet. Esta definição foi desenvolvida em consulta com membros da Internet e comunidades de direitos da propriedade intelectual e diz o seguinte:

> Internet se refere ao sistema de informação global que -- (i) é logicamente ligado por um endereço único global baseado no Internet Protocol (IP) ou suas subsequentes extensões; (ii) é capaz de suportar comunicações usando o Transmission Control Protocol/Internet Protocol (TCP/IP) ou suas subsequentes extensões e/ou outros protocolos compatíveis ao IP; e (iii) provê, usa ou torna acessível, tanto publicamente como privadamente, serviços de mais alto nível produzidos na infraestrutura descrita.

 A Internet representa, de fato, uma coleção de comunidades e tecnologias e seu sucesso tem ligação direta com a utilização e colaboração por parte das comunidades na expansão da sua infra-estrutura. Ela desenvolveu-se e cresceu muito além de suas raízes iniciais de pesquisa, passando a incluir inúmeras comunidades de aprendizagem e produção cooperativa e atividades comerciais cada vez maiores.

Através da conexão de milhões de computadores espalhados pelo mundo, ela é o maior repositório de informações acessíveis a qualquer pessoa que se conecte de qualquer lugar do planeta.

Nos capítulos seguintes veremos a Internet favorecendo a constituição de espaços formativos.

#### **CAPÍTULO III - CONSTITUINDO NOVOS ESPAÇOS EDUCATIVOS UTILIZANDO A INTERNET**

O avanço das tecnologias colaborou e colabora definitivamente para a melhoria de vários aspectos da nossa vida, levando informação e conhecimento aos mais diversos lugares, diminuindo distâncias. Na área da educação, permite a criação de novos espaços para a aprendizagem, tendo a internet como berço, abrigando verdadeiros portais para o conhecimento. Basta fazer seu cadastro e ter acesso aos mais diferentes conteúdos culturais e educacionais.

Bairral (2007, p. 7) afirma:

O século XX foi um período de significativas mudanças no campo da comunicação humana. As duas grandes figuras dessas transformações foram, sem dúvida, a comunicação de massa e, mais recentemente, a comunicação favorecida por computadores conectados em rede.

 No prefácio do mesmo livro, o professor João Pedro da Ponte, da Universidade de Lisboa, demonstra sua convicção nas mudanças que as tecnologias ainda irão proporcionar, ao lembrar que:

> Todas as épocas têm as suas técnicas próprias que constituem produto e também factor de mudança social. Assim, os utensílios de pedra, o domínio do fogo e a linguagem constituem as tecnologias fundamentais que estão indissociavelmente ligadas ao desenvolvimento da espécie humana há muitos milhares de anos. Hoje em dia, as *tecnologias de informação e comunicação* (TIC) representam uma força determinante do processo de mudança social, anunciando um novo tipo de sociedade – a sociedade de informação e do conhecimento. (Ponte – in Bairral, p. 5)

A Internet, por permitir o trabalho com comunidades dinâmicas de aprendizado, onde os membros partilham controle e idéias e todos aprendem com as experiências e conhecimento de todos, inclusive o professor, causa, como afirma Lucena (2004, p. 01), "uma mudança de paradigma educacional com resultados imediatos no aprendizado fundamental". Sendo assim, é nas escolas que o uso das tecnologias também começa a afetar profundamente as "formas de educar".

Lucena (2004, p.01), esclarece:

A internet permite a manipulação de informações e novas formas de formação de conhecimento de um modo mais rápido e com objetivos mais amplos do que qualquer outro recurso tecnológico até hoje utilizado.

Essa mudança de paradigma se caracteriza também no que diz Barbosa (2002, p. 01), quando constata que:

até recentemente, a formação profissional caracterizou-se como instrumentalizadora de conhecimentos técnicos voltados para um posto de trabalho e desenvolvida com a perspectiva de adaptar o aluno àquela vida profissional" e que, agora "a alteração das condições de produção e emprego tem deslocado o foco do processo de profissionalização do *fazer* para o *saber fazer*; de um trabalho individual em um posto específico para um trabalho em equipe; do simples cumprimento de ordens para o saber agir diante das situações e fornecer as respostas adequadas ao andamento do processo de produção.

Branson (*apud* MARTINS, 2004, p.07) apresentou um modelo de evolução (Fig. 7) que representa bem este paradigma. Nele, procurou demonstrar que com o passar do tempo o professor deixou de ser somente o transmissor e único detentor do conhecimento e o aluno, um mero receptor, para tornarem-se, gradativamente, agentes cooperativos, trabalhando em um modelo centrado na tecnologia dos sistemas especialistas e na base do conhecimento, em que o foco será o aluno.

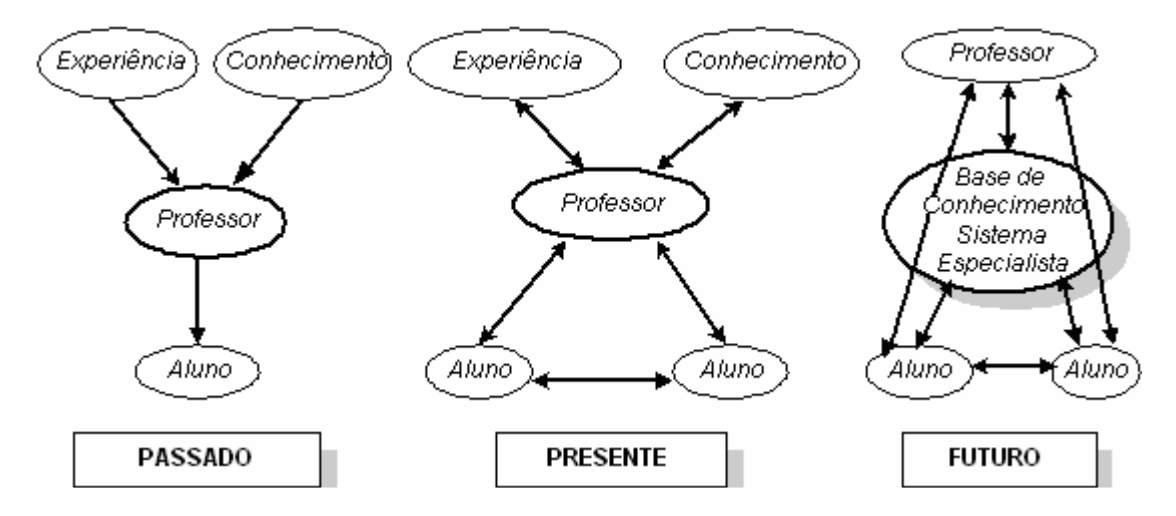

Figura 7 – Evolução histórica do paradigma educacional. Fonte: Adaptado de Freitas (2001, apud MARTINS, 2004, p. 07) – Acesso em 02/05/2008

Nesse sentido, Martins (2004, p.07) afirma:

As relações entre os componentes do modelo se equacionam num ambiente de aprendizagem composto de grupos de ferramentas que poderá proporcionar a construção do conhecimento e a troca de informações através do conteúdo a ser desenvolvido de forma conjunta, numa relação entre aluno e aluno, aluno e professor, aluno e conteúdo e aluno e tecnologia.

A cada dia aumenta o número de educadores utilizando ferramentas da web (abreviação de world wide web ou rede de alcance global) em aula. Além dessas ferramentas, como os *sites* especializados em pesquisas, pode-se contar também com os *e-mails* para a troca de informações, os mensageiros instantâneos como canal de conversa direta entre alunos e professores e os ambientes virtuais como plataforma de ensino, entre outras, que auxiliam a educação e estendem o ensino para além das paredes da escola.

Porém, ainda assim há muita dificuldade em difundir o uso destas, pois alguns professores acreditam que o uso da tecnologia "estraga" o aluno, tornando-o preguiçoso para realizar atividades educativas por permitir a cópia de textos e trabalhos prontos.

O que é necessário, todavia, é o uso de atividades que instiguem o aluno a buscar o conhecimento, levando-o a desenvolver o pensamento cognitivo e não somente o tradicional trabalho de pesquisa sobre determinado assunto, que realmente permite ao aluno buscar o caminho fácil da Internet, copiando e imprimindo textos semi-prontos, trabalhos de outros autores e assim por diante.

Pesa também, nesse sentido, a questão da competência para o uso da rede e do computador, já que muitas vezes os alunos têm mais familiaridade com as novas tecnologias do que o próprio professor, gerada muitas vezes pela dificuldade individual em dominar o equipamento ou mesmo pela ausência de interesse.

Diante de todos esses fatores, Litto (2002) afirma que "É uma batalha para quebrar a resistência contra a mudança, quebrar o medo do professor de ser substituído pela máquina, o medo de aprender coisas novas".

Contudo, o fato é que o número de ferramentas de apoio, bem como o número de ambientes tecnológicos tem aumentado constantemente, mostrando que o caminho da mudança é sem volta e a transformação inevitável, cabendo aos professores e alunos adaptarem-se a essa nova realidade educacional emergente, tornando-se realmente agentes cooperativos, parceiros na construção do conhecimento.

Para ir ao encontro a essa tendência da nova educação é necessário, então, aprofundar as experiências sobre aprendizagem on-line e tudo o que a compõe. Ao fazê-lo, através da leitura de textos e artigos discorrendo sobre ensino a distância e da configuração e uso de ambientes digitais, uma palavra destaca-se e soa mais forte que todas as outras: cooperação.

Argyle (*apud* CAMPOS et al, 2003, p. 25) define cooperação da seguinte maneira:

Cooperar é atuar junto, de forma coordenada, no trabalho ou nas relações sociais para atingir metas comuns. As pessoas cooperam pelo prazer de repartir atividades ou para obter benefícios mútuos.

A palavra cooperação, na verdade, não é nova em se tratando de informática. Muito já se fez em termos de tecnologia utilizando esse conceito, como a criação de sistemas operacionais livres, bem como diversos outros softwares disponíveis na internet, desenvolvidos por comunidades de programadores trabalhando coletivamente em pontos distantes do planeta. Contudo, quando o assunto é educação e as formas de aprender colaborativamente ela toma ares de novidade, mostrando possibilidades empolgantes para o desenvolvimento do conhecimento.

Campos et al. (2003, p. 26), fala sobre o assunto, explicando que:

A aprendizagem cooperativa é uma técnica ou proposta pedagógica na qual estudantes ajudam-se no processo de aprendizagem, atuando como parceiros entre si e com o professor, com o objetivo de adquirir conhecimento sobre um dado objeto.

E continua, afirmando que "a cooperação como apoio ao processo de aprendizagem enfatiza a participação ativa e a interação tanto dos alunos como dos professores." (CAMPOS et al 2003, p. 26).

Por muito tempo as tecnologias, principalmente o computador, serviram apenas de suporte aos professores, para que pudessem mostrar apresentações e vídeos aos alunos. Agora, porém, a educação e aprendizagem colaborativa tomam mais força devido à popularização do acesso aos computadores e a Internet.

 Em muitas escolas do Brasil o giz começa a ceder lugar à tecnologia. Reportagem da revista IstoÉ (1964 – 20/06/2007 – p. 58) publica dados da Associação Brasileira de Ensino a Distância (Abed), demonstrando que o ano de 2006 foi fechado com cerca de 1,3 milhão de alunos aprendendo via internet.

 Na mesma reportagem, ao comentar sobre as possibilidades de acesso que o ensino online traz para as regiões remotas do Brasil, Fredric Litto, presidente da Abed, afirma que "A educação pela internet potencializa a chance de termos um país mais igualitário".

 Este número expressivo de alunos aprendendo virtualmente demonstra a evolução da área de ensino on-line, onde a interatividade se mescla com o uso de sons, imagens e textos.

 Virtual, aliás, é um dos termos mais usados atualmente. Existem bibliotecas, bancos, comércios, bate-papo, enfim, quase tudo é virtual. Então, popularmente, chama-se de "virtual" tudo o que diz respeito à Internet. Na área da informática, o termo "virtual" é frequentemente utilizado na designação de sistemas de colaboração via Internet, como os ambientes virtuais de aprendizagem, por exemplo.

 Quando falamos em novos espaços para ensinar e aprender usando à Internet, fugimos da aplicação tradicional de sala de aula, biblioteca, laboratório, etc. e passamos a dimensões maiores, onde o espaço é imaginário, indo além dos conceitos de tempo e local.

Pensando nesse novo cenário e buscando exemplos na Internet de aplicações para a área de informática, percebe-se que, até pouco tempo atrás, muitos dos modelos existentes na rede não construíam conhecimentos e possuíam pouca ou nenhuma interação entre os pares. Eram utilizados apenas para "treinar" o usuário, reproduzindo no mundo digital os mesmos métodos do mundo real, ou seja, utilizavam a Internet como ferramenta, mas os alunos apenas liam apostilas e respondiam a perguntas pré-definidas, passando para as próximas etapas quando memorizavam e acertavam questões anteriores. Esses modelos, apesar de serem um avanço, não usufruíram de todo o potencial que a cooperação on-line pode proporcionar.

Porém, nos últimos anos, surgiram diversos ambientes virtuais de aprendizagem, que são plataformas de estudo *on-line* mais completas, buscando proporcionar maior interatividade e cooperação entre alunos e professores, ambientes esses baseados em filosofias pedagógicas que possibilitam uma construção contínua do saber.

Dentro dessas perspectivas, vemos surgirem os AVA, incluindo diversas ferramentas que possibilitam a interação e cooperação entre alunos e professores, com vários recursos para uma aprendizagem coletiva e individual.

 Entre esses ambientes, um chama a atenção pela grande difusão e uso que tem sido feito de suas ferramentas em escolas e empresas dos mais diversos setores, bem como pelo tamanho da comunidade mundial que ajuda a desenvolvê-la. Esse ambiente é o Moodle, escolhido para aplicação com os alunos do curso de informática, que será resumidamente apresentado nos dois capítulos subseqüentes.

#### **CAPÍTULO IV - O AMBIENTE VIRTUAL MOODLE**

 Neste capítulo elucidamos outros suportes teóricos que subsidiaram o trabalho interativo no Moodle nesta pesquisa. O Moodle é a abreviação de *Modular Object-Oriented Dynamic Learning Environment,* equivalendo, numa tradução livre, a Ambiente de Aprendizado Dinâmico Modular Orientado a Objeto, que representa, na verdade, um pacote de softwares que possibilitam a construção de cursos e disciplinas na Internet.

 Sua distribuição e uso são livres, pois é um software *Open Source* (Código Fonte Aberto) baseado na Licença Pública Geral, ou GPL (*General Public License*). Na prática, significa que o mesmo pode ser copiado, usado e modificado, desde que as licenças *copylefts* originais não sejam alteradas e que qualquer derivação desenvolvida neste ambiente siga a mesma licença.

 O ambiente é constantemente desenvolvido por uma comunidade colaborativa internacional, buscando dar suporte a uma abordagem social construcionista de ensino.

 Sua concepção inicial foi feita por Martin Dougiamas, Australiano nascido em 1970, quando da preparação de sua tese de doutorado no *Science and Mathematics Education Centre*, na Universidade de Tecnologia de Curtin (http://www.curtin.edu/), em Perth, Austrália.

Ao falar sobre o projeto, Dougiamas declarou:

Minha firme convicção no potencial ainda não realizado das possibilidades da educação baseada na Internet me levaram a completar um Mestrado e depois um Doutorado em Educação, combinando minha carreira anterior em Ciência da Computação com o recém construído conhecimento sobre a natureza da aprendizagem e da colaboração. Em especial, eu fui particularmente influenciado pela epistemologia do construcionismo social - que não só trata a aprendizagem como uma atividade social, mas focaliza a atenção na aprendizagem que acontece enquanto construímos ativamente artefatos (como textos, por exemplo), para que outros vejam ou utilizem.

 Pretendendo criar uma alternativa aos softwares comerciais, aberta, fácil de usar, intuitiva e confiável para as instituições ávidas em fazer um melhor uso da internet e que não sabiam por onde começar, diante de tantas tecnologias e pedagogias existentes, iniciou alguns protótipos até que, no dia 20 de agosto de 2002, lançou a versão 1.0, dirigida a pequenas turmas em nível universitário.

 Contando com uma comunidade crescente, discutindo e colaborando no desenvolvimento do projeto, novas sugestões de melhorias vão aparecendo e novos recursos têm sido incorporados. Isso possibilita que o Moodle seja aperfeiçoado e usado nos mais diversos setores da educação, do ensino fundamental ao superior e também em empresas privadas.

O Moodle usa como base filosófica a pedagogia socioconstrucionista, inspirada em quatro conceitos principais, sendo eles o construtivismo, o construcionismo, o construcionismo social e o comportamento conectado e separado.

 O construtivismo deriva das teorias da epistemologia genética de Jean Piaget e sustenta que o conhecimento é construído ativamente, determinado pelas ações mútuas entre o indivíduo e o meio. Nessa filosofia, as pessoas aprendem na medida em que interagem com seu ambiente, onde cada nova informação ou novo aprendizado é comparado ao que já se conhecia anteriormente, gerando então um novo saber.

Segundo Piaget, para adquirir novos conhecimentos o ser humano passa por duas etapas: a desiquilibração e a percepção. O objetivo é restabelecer no indivíduo o equilíbrio mental existente que fica abalado depois de confrontado com algo incompatível com as informações que o mesmo já possuía, ou seja, é necessário voltar a um estado de normalidade do conhecimento, chamada na teoria piagetiana de princípio de equilibração.

 O construcionismo, por sua vez, é uma teoria proposta por Seymour Papert e defende que a aprendizagem é efetiva quando baseada na realização de uma ação concreta, resultante em um produto palpável. Ilustrando de outra maneira, pode-se imaginar uma pessoa que, após ler um assunto de determinada revista várias vezes ainda assim acabe por esquecê-lo, mas se tiver de explicar as idéias do assunto lido com suas próprias palavras terá uma melhor compreensão.

 Já no construcionismo social estende-se essa teoria para um grupo social, onde as pessoas constroem coisas umas para e com as outras, criando assim uma cultura de compartilhamento e colaboração mútua. Um indivíduo que venha a fazer parte desta cultura aprende constantemente sobre como compor e contribuir com esse todo.

Por fim, a idéia por trás da teoria do comportamento conectado e separado é observar com mais atenção os fatos que motivam as pessoas numa discussão. Quando alguém busca defender suas próprias idéias tentando encontrar falhas nas idéias que estão sendo postas, dizemos que seu comportamento é separado.

Já um indivíduo que aceita ouvir idéias, perguntando e procurando entender o ponto de vista do outro é uma pessoa com comportamento conectado.

Quando uma pessoa consegue adequar-se a situação em questão e possui a sensibilidade de mudar seu comportamento de uma forma para outra temos o comportamento construído. Esse tipo de comportamento é essencial em uma comunidade de aprendizagem, pois permite uma aproximação entre os participantes e promove reflexões mais profundas.

Essas abordagens teóricas buscam conduzir alunos e professores a um novo paradigma educacional, saindo do modelo passivo onde predomina a quantidade de informação e sua memorização e passando para uma educação mais centrada no aluno. Nessa nova filosofia, o professor deixa de ser a fonte de conhecimento e passa a ser o estimulador da busca pelo saber, instigando os participantes a realizarem discussões e atividades que os levem a um crescimento educacional. No capítulo seguinte é apresentado o AVA construído para os alunos do curso de informática e para nossa escola de maneira geral.

"As principais dificuldades? Ahhh!!!! Tudo é difícil.... não tá nada fácil hoje em dia". Luis

#### **CAPÍTULO V - O AMBIENTE VIRTUAL DO CASCGO**

 Continuando o propósito de apresentar o ambiente Moodle, neste capítulo descrevemos em detalhe o cenário construído e implementado. Ao acessar o endereço eletrônico ead.caaq.ufsc.br, o aluno ou professor irá se deparar com a tela de Boas-Vindas, apresentando o ambiente e os cursos disponíveis. Nesta tela é possível fazer o acesso ao conteúdo, através de usuário e senha, bem como verificar quais são os usuários que estão utilizando o ambiente no momento.

 A entrada para exibição dos conteúdos dos cursos pode ser feita clicando no nome do curso ou nos links de "Acesso", destacados com uma moldura na figura abaixo:

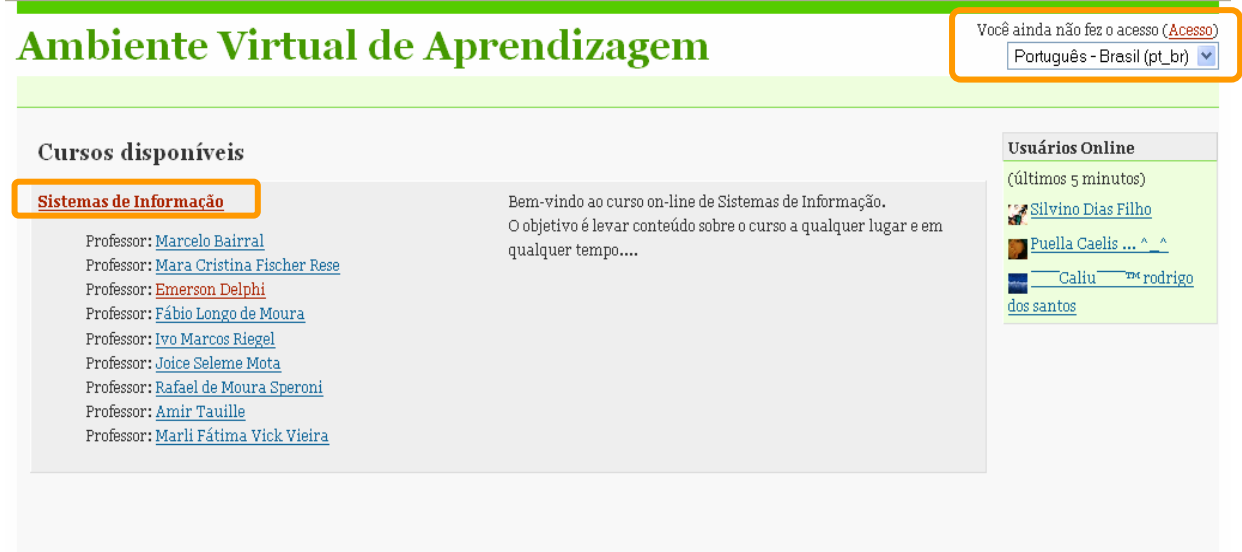

Figura 8 – Tela de Boas-Vindas do Ambiente Virtual CASCGO

 Em seguida, o usuário deve preencher os campos "Nome de usuário" e "Senha" (Figura 9), para que possa prosseguir. Após informar os dois campos o sistema procura na sua base de dados as informações digitadas.

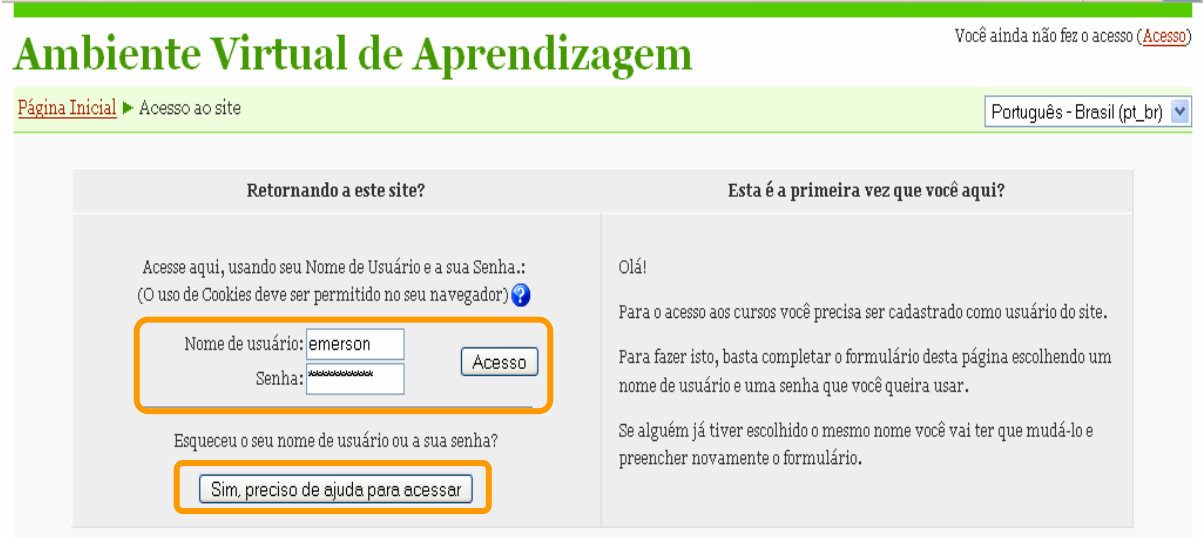

Figura 9 – Tela de Confirmação de Usuários

 Caso ainda não tenha se cadastrado, o mesmo será redirecionado para a tela de "Cadastro de Novo Usuário", onde deverá informar alguns dados para efetuar a confirmação de inscrição (Figura 10).

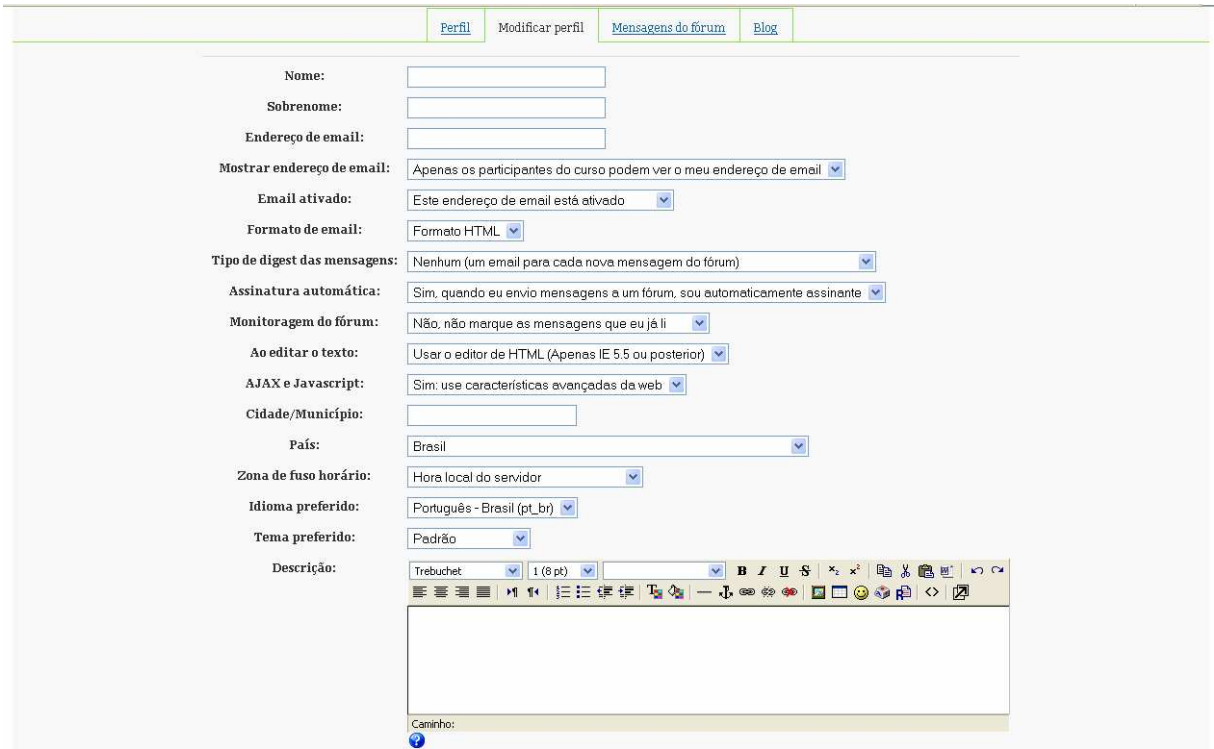

Figura 10 – Tela de Cadastro de Novos Usuários

 Pensando na possibilidade de o usuário esquecer sua senha, é possível receber, automaticamente, uma nova, bastando clicar no botão "Sim, preciso de ajuda para acessar".

 Esse procedimento conduz a tela de "Senha esquecida", onde é necessário digitar o nome de usuário cadastrado e também seu endereço de e-mail, para que o sistema possa enviar um link de confirmação de pedido de nova senha.

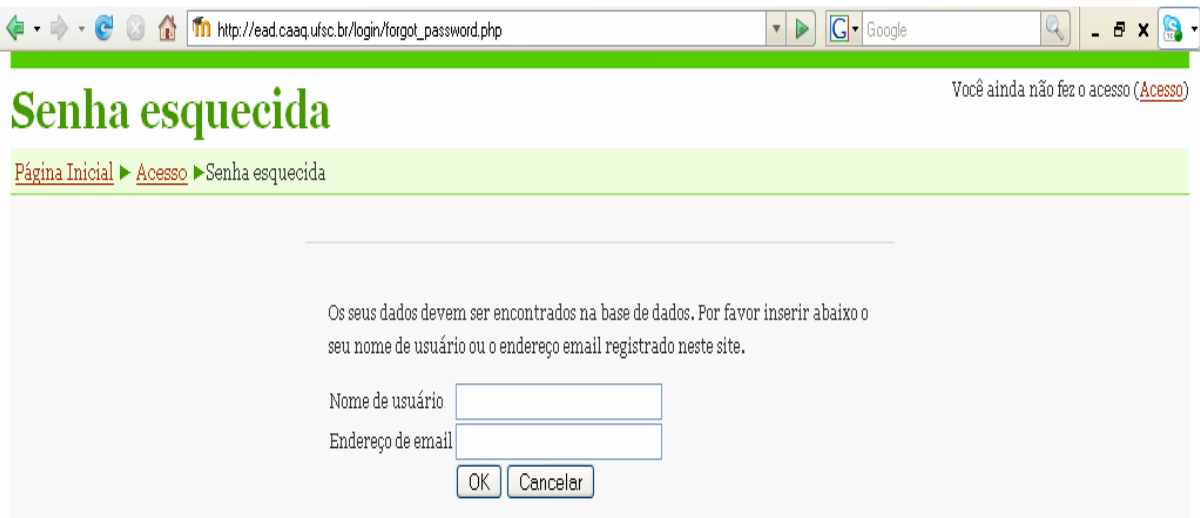

Figura 11 – Tela de Senha Esquecida

 Se todas as informações estiverem corretas, o aluno entrará no controle principal do ambiente virtual, onde verá a "Agenda do Curso", com todas as atividades previstas para o mesmo, conforme ilustra a figura em destaque. Nessa lista estão itens a serem trabalhados individualmente, como o Diário de Bordo, Pesquisas de Avaliação e Pesquisas de Opinião, bem como ferramentas que possibilitam o trabalho coletivo e colaborativo, como Fóruns, Chats, Wiki, Glossário, entre outros. As ferramentas utilizadas serão apresentadas a seguir, conforme a seqüência do quadro ampliado dos itens da agenda do curso.

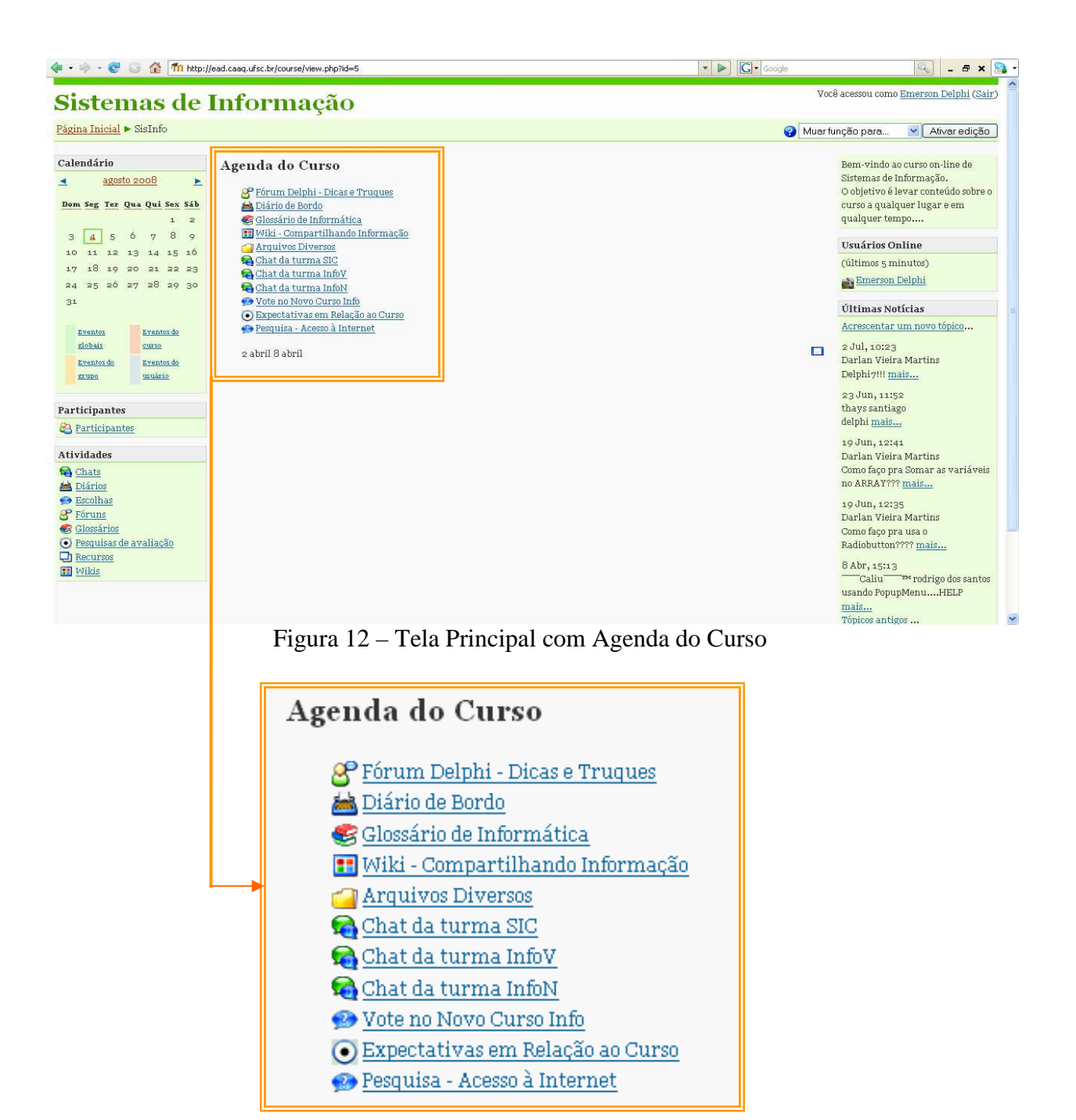

Figura 13 – Ampliação dos Itens da Agenda do Curso

## **FÓRUM – DELPHI – DICAS E TRUQUES**

Após a criação do Fórum sobre programação em Delphi por parte do administrador do ambiente, que especifica os objetivos do mesmo e quais opções estarão visíveis aos participantes (Figura 14), os usuários podem adicionar suas dúvidas buscando ajuda ou as dicas que acharem importante compartilhar com a comunidade (Figura 15).

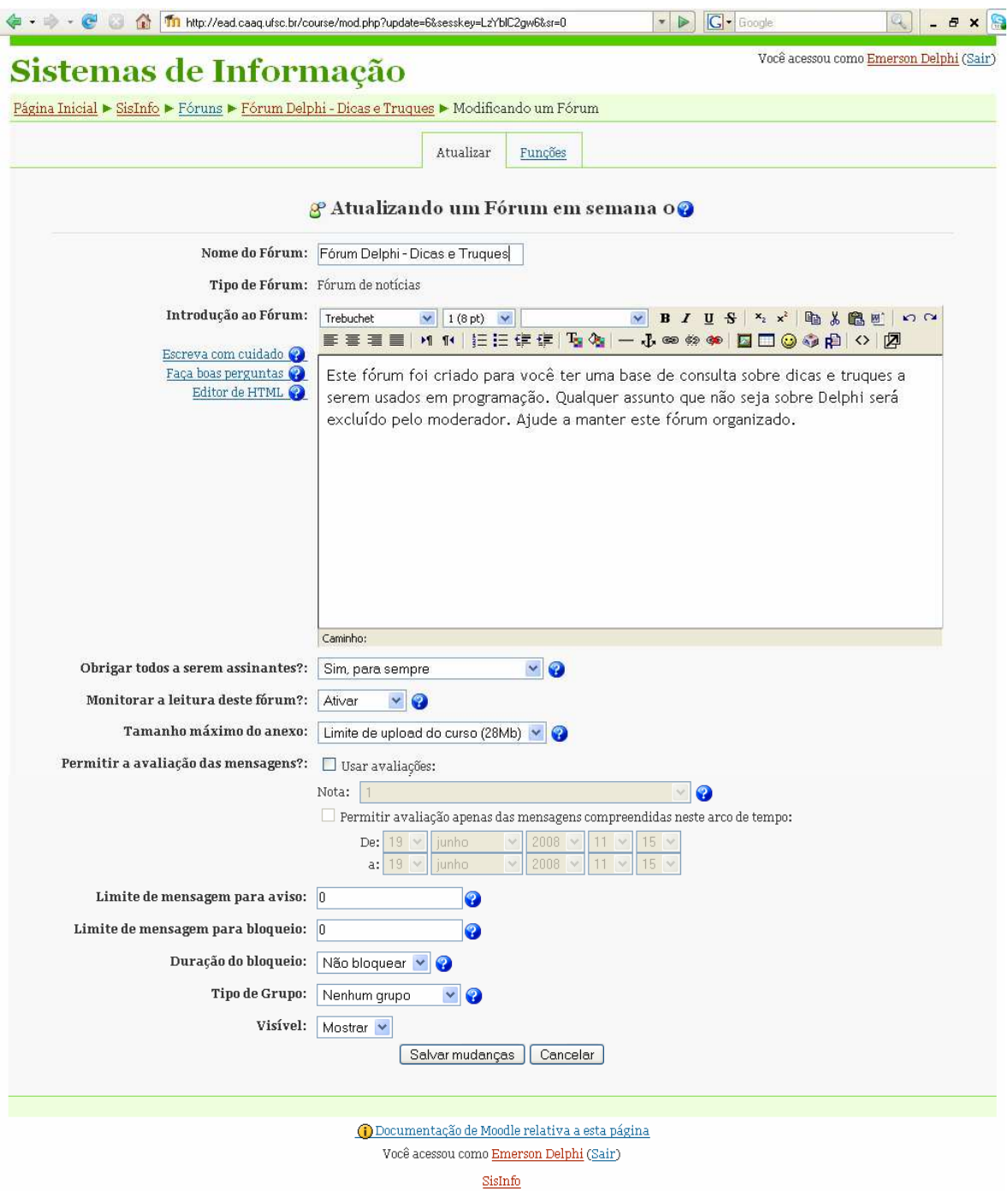

Figura 14 – Criando um Fórum sobre Programação em Delphi

Após sua criação, o fórum começou a receber as dicas e os questionamentos por parte dos alunos, professores e colaboradores. Para cadastrar suas perguntas ou informações os mesmos devem clicar sobre o botão "Acrescentar um novo tópico", na parte superior da janela.

| Y (1907 mensagens novas) Yahoo! Mail,        | <b>The Sis Info: Fórum Delphi - Dicas e Tr</b> |                          |                     |                                                           |
|----------------------------------------------|------------------------------------------------|--------------------------|---------------------|-----------------------------------------------------------|
|                                              |                                                |                          |                     |                                                           |
|                                              | Acrescentar um novo tópico                     |                          |                     |                                                           |
| Tópico                                       | Autor                                          | Comentários              | Não lida v          | Última mensagem                                           |
| Delphi 7!!!                                  | Darlan Vieira Martins                          | $\mathbf{C}$             | 1V                  | Darlan Vieira Martins<br>Qua, 2 Jul 2008, 10:23           |
| como se usa while do??                       | Bruno Lobo                                     | $\underline{\mathbf{1}}$ | $\alpha$            | rogerio machado<br>Sex, 27 Jun 2008, 16:48                |
| Como faço pra usa o Radiobutton????          | Darlan Vieira Martins                          | $\overline{1}$           | $\circ$             | rogerio machado<br>Sex, 27 Jun 2008, 16:34                |
| Delphi Red's !!!!                            | guilherme santos                               | $\overline{4}$           | $\circ$             | Marcelo Fernando<br>Seg, 23 Jun 2008, 16:48               |
| delphi                                       | thays santiago                                 | $\mathbf{1}$             | $\circ$             | Darlan Vieira Martins<br>Seg, 23 Jun 2008, 15:15          |
| Como faço pra Somar as variáveis no ARRAY??? | Darlan Vieira Martins                          | $\mathbf{0}$             | $\ddot{\mathbf{0}}$ | Darlan Vieira Martins<br>Qui, 19 Jun 2008, 12:41          |
| Como colocar uma imagem no BitBtn?           | 3<br>teste teste                               | $\mathbf{a}$             | $\circ$             | Darlan Vieira Martins<br>Qui, 19 Jun 2008, 12:27          |
| usando PopupMenuHELP                         | Caliu <sup>na</sup> rodrigo dos santos         | $\mathbf{1}$             | $\circ$             | <b>VINE Aew</b><br>Sáb, 12 Abr 2008, 19:32                |
| Fazenduh graficohehehehe                     | Caliu <sup>m</sup> rodrigo dos santos          | $\mathbf 0$              | $\circ$             | merodrigo dos santos<br>"Caliu"<br>Ter, 8 Abr 2008, 15:10 |
| Mensagens em Caixas                          | <b>Emerson Delphi</b>                          | $\overline{2}$           | $\circ$             | Emerson Cidral<br>Ter, 8 Abr 2008, 14:50                  |
| colocando botão fechar hehehe                | Nilson :D                                      | $\underline{\mathbf{1}}$ | $\alpha$            | <b>Everton Dias</b><br>Ter, 8 Abr 2008, 14:47             |
| jogo do delphi                               | jackson eduardo                                | $\overline{2}$           | $\circ$             | <b>Everton Dias</b><br>Ter, 8 Abr 2008, 14:44             |
| Como??                                       | Gustavo M.Silva<br>A                           | $\mathbf{Q}$             | $\circ$             | Gustavo M.Silva<br>Ter, 8 Abr 2008, 14:26                 |
| como:                                        | Vinicius Silva                                 | $\underline{\mathbf{1}}$ | $\circ$             | Silvino Dias Filho<br>Ter, 8 Abr 2008, 14:26              |
| Gravar dados permanentemente                 | $\sim$<br>ruan weber                           | $\Box$                   | $\circ$             | ruan weber<br>Seg, 7 Abr 2008, 18:15                      |

Figura 15 – Fórum Delphi em funcionamento

# **DIÁRIO DE BORDO**

 Essa ferramenta tem o intuito de oferecer aos participantes um espaço individual para que façam anotações diárias a respeito dos conteúdos trabalhados em sala e no ambiente virtual.

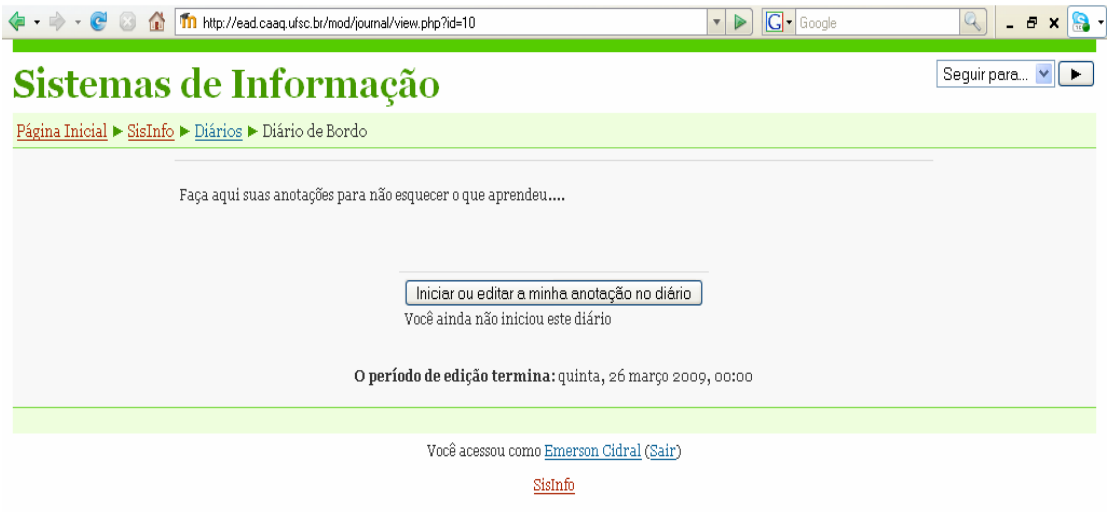

Figura 16 – Diário de Bordo

 Ao clicar sobre o botão "Iniciar ou editar a minha anotação no diário" a janela abaixo é carregada para que o usuário acrescente ou faça novas observações.

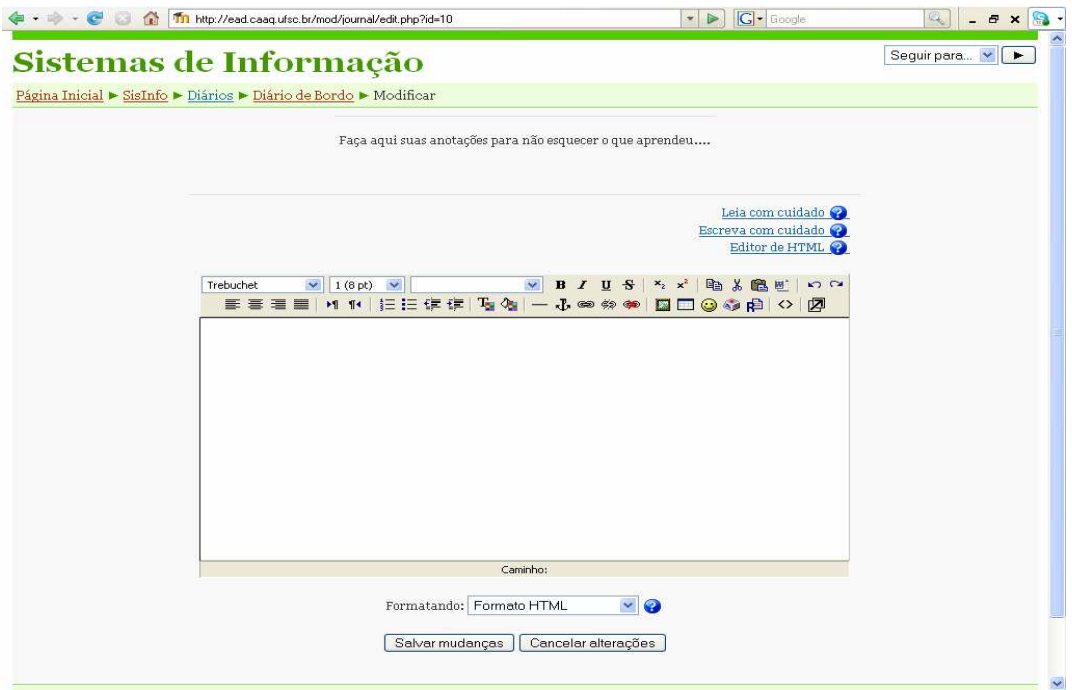

Figura 17 – Alterando o Diário de Bordo

# **GLOSSÁRIO DE INFORMÁTICA**

Esta opção foi criada com a idéia de que os participantes da comunidade tivessem um ponto central de consulta a palavras relacionadas com a informática e com o curso, como exibe a Figura 18. Para isso, foram instigados a acrescentar termos que julgassem importantes para o grupo.

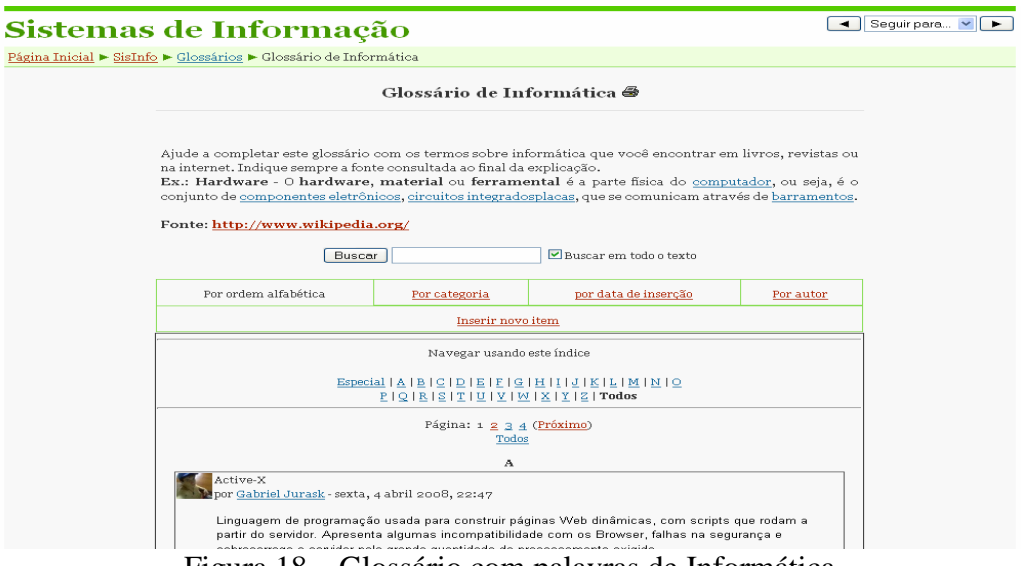

Figura 18 – Glossário com palavras de Informática

 Ao clicarem sobre o link "Inserir novo item" alunos e professores podem cadastrar e compartilhar as palavras que forem interessantes ao grupo e que tenham correspondência com o assunto, como ilustra a figura 19.

 A única recomendação por parte do orientador e que consta como informe na primeira página do Glossário é a de que, ao cadastrar um novo termo, o colaborador indique a fonte pesquisada ao final da explicação ou definição da palavra.

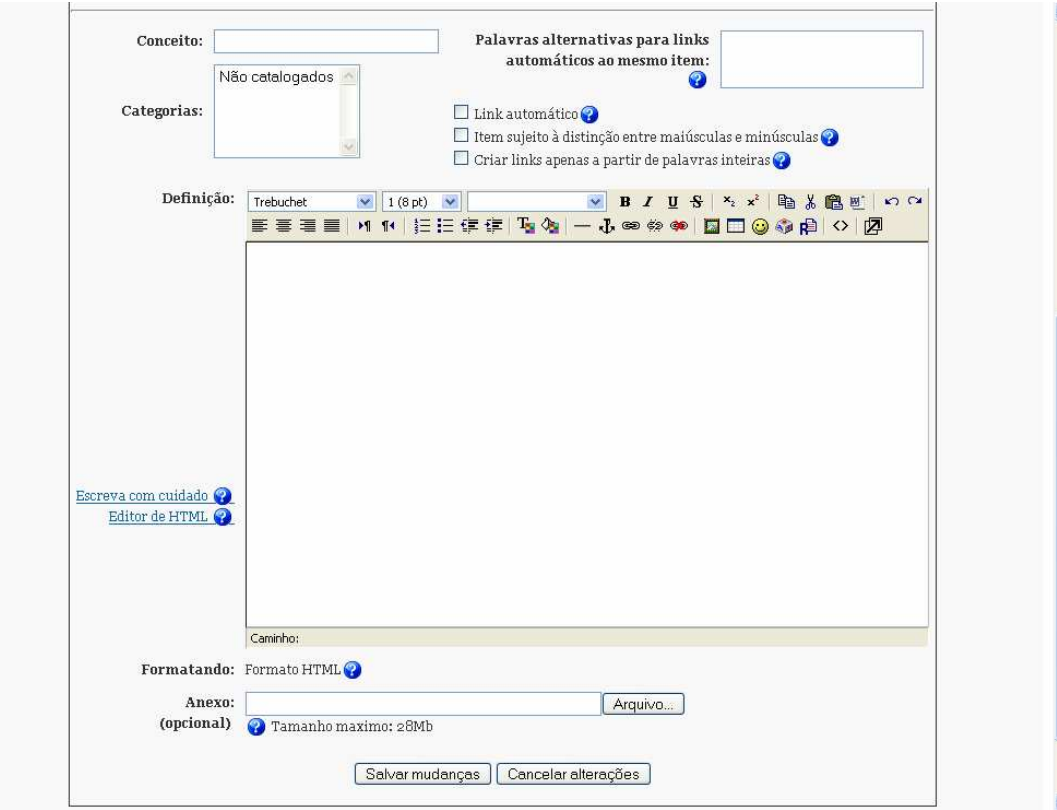

Figura 19 – Inserindo um novo item no Glossário de Informática

## **WIKI – TEXTOS COLABORATIVOS**

 Permite a criação de textos de forma colaborativa, onde cada participante contribui com o conteúdo que está sendo desenvolvido, apresentando suas idéias e sugestões.

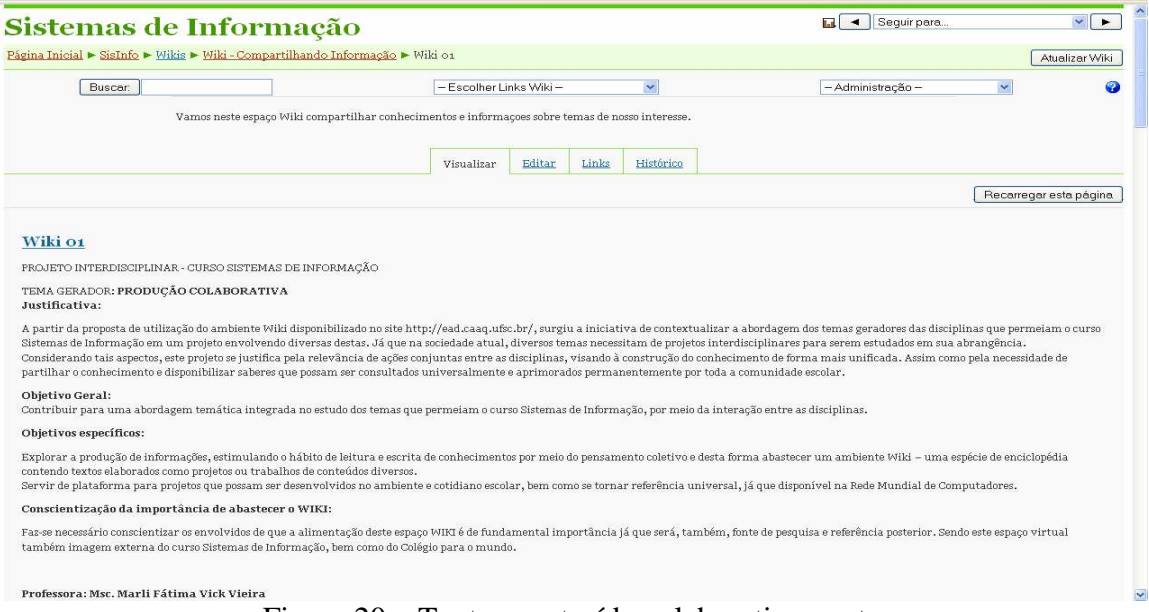

Figura 20 – Texto construído colaborativamente

#### **ARQUIVOS DIVERSOS**

 Possibilita aos professores a disponibilização de apostilas, exercícios e atividades via internet para que os alunos copiem para seus computadores. Essa ferramenta veio atender a uma grande reivindicação de discentes e docentes que há algum tempo vinham solicitando um local para compartilhamento de documentos.

| Página Inicial > SisInfo > Recursos > Arquivos Diversos |                                                                           |         |                                                                                          | Atualizar Recurso  |
|---------------------------------------------------------|---------------------------------------------------------------------------|---------|------------------------------------------------------------------------------------------|--------------------|
|                                                         |                                                                           |         |                                                                                          | Modificar arquivos |
|                                                         | Nesta pasta estão os arquivos disponibilizados pelos professores do curso |         |                                                                                          |                    |
|                                                         | Nome                                                                      | Tamanho | Modificado                                                                               |                    |
|                                                         | $\bigcap$ ANSI                                                            |         | 864.2Kb 2 setembro 2008, 18:45                                                           |                    |
|                                                         | a<br><b>ASOO</b>                                                          | 2Mb     | 1 julho 2008, 11:40                                                                      |                    |
|                                                         | <b>BDBA</b>                                                               | 36Kb    | 10 junho 2008, 14:46                                                                     |                    |
|                                                         | FODS INFO2                                                                | 378Kb   | 8 agosto 2008, 19:25                                                                     |                    |
|                                                         | FTSA INFO1                                                                | 341.5Kb | 26 agosto 2008, 13:36                                                                    |                    |
|                                                         | a<br><b>INFO</b>                                                          | 8.7Mb   | 17 junho 2008, 15:31                                                                     |                    |
|                                                         | LPOO - Prof. Rafael<br>O                                                  | 1.2Mb   | 8 setembro 2008, 11:41                                                                   |                    |
|                                                         | LPOO INFO1<br>a                                                           | 3.1Mb   | 8 setembro 2008, 15:44                                                                   |                    |
|                                                         | <b>MDOO</b><br>O                                                          | 261Kb   | 18 junho 2008, 15:03                                                                     |                    |
|                                                         | PRBD SIC<br>o                                                             | 454Kb   | 14 agosto 2008, 13:53                                                                    |                    |
|                                                         | SQL Prof. Rafael<br>n                                                     |         | 97Kb 10 setembro 2008, 13:41                                                             |                    |
|                                                         | $T$ GSI                                                                   | 489Kb   | 5 maio 2008, 14:25                                                                       |                    |
|                                                         |                                                                           |         |                                                                                          |                    |
|                                                         |                                                                           |         | Documentação de Moodle relativa a esta página<br>Você acessou como Emerson Delphi (Sair) |                    |
|                                                         |                                                                           | SisInfo |                                                                                          |                    |

Figura 21 – Ferramenta Arquivos Diversos e as pastas das disciplinas do curso

| Sistemas de Informação<br>Página Inicial ▶ SisInfo ▶ Recursos ▶ Arquivos Diversos ▶ ASOO | Atualizar Recurso                                                         |         |                              |                    |
|------------------------------------------------------------------------------------------|---------------------------------------------------------------------------|---------|------------------------------|--------------------|
|                                                                                          |                                                                           |         |                              | Modificar arquivos |
|                                                                                          | Nesta pasta estão os arquivos disponibilizados pelos professores do curso |         |                              |                    |
|                                                                                          | Nome                                                                      | Tamanho | Modificado                   |                    |
| 初                                                                                        | ASOO exercicio o1.pdf                                                     | 39.2Kb  | 1 julho 2008, 11:40          |                    |
| 9                                                                                        | Analise.ppt                                                               |         | 771Kb 30 junho 2008, 10:09   |                    |
|                                                                                          | Analise e projeto Orientada a objeto.pdf                                  |         | 140.7Kb 30 junho 2008, 09:48 |                    |
| 9                                                                                        | Aulai Conceitos OO.ppt                                                    |         | 139.5Kb 30 junho 2008, 10:07 |                    |
| o)                                                                                       | Aula2 Conceitos OO.ppt                                                    |         | 481Kb 30 junho 2008, 10:13   |                    |
|                                                                                          | Aula4 Requisitos Intro.ppt                                                |         | 97.5Kb 30 junho 2008, 10:42  |                    |
|                                                                                          | Aulas RequisitosMatriz.ppt                                                |         | 53Kb 30 junho 2008, 10:43    |                    |
| o)                                                                                       | Aula6 RequisitosUC.ppt                                                    |         | 110.5Kb 30 junho 2008, 10:44 |                    |
|                                                                                          | Aula7 ProjSistOrienObjeto.ppt                                             |         | 111.5Kb 30 junho 2008, 10:45 |                    |
| 9                                                                                        | uml.ppt                                                                   |         | 128.5Kb 30 junho 2008, 10:45 |                    |
|                                                                                          |                                                                           |         |                              |                    |
|                                                                                          | Documentação de Moodle relativa a esta página                             |         |                              |                    |
|                                                                                          | Você acessou como Emerson Delphi (Sair)                                   |         |                              |                    |

Figura 22 – Pasta ASOO aberta e os arquivos contidos dentro dela

#### **CHAT**

 Permite uma comunicação imediata entre os componentes do ambiente, compartilhando e aprendendo de forma direta através de conversas em grupo. Como ponto principal destaca-se a possibilidade de se obter um retorno das atividades ou conversas propostas em tempo real. Contudo, é uma ferramenta de difícil condução por parte do orientador, pois o grupo tende a dispersar-se facilmente. O Chat será analisado em detalhes no capítulo sete.

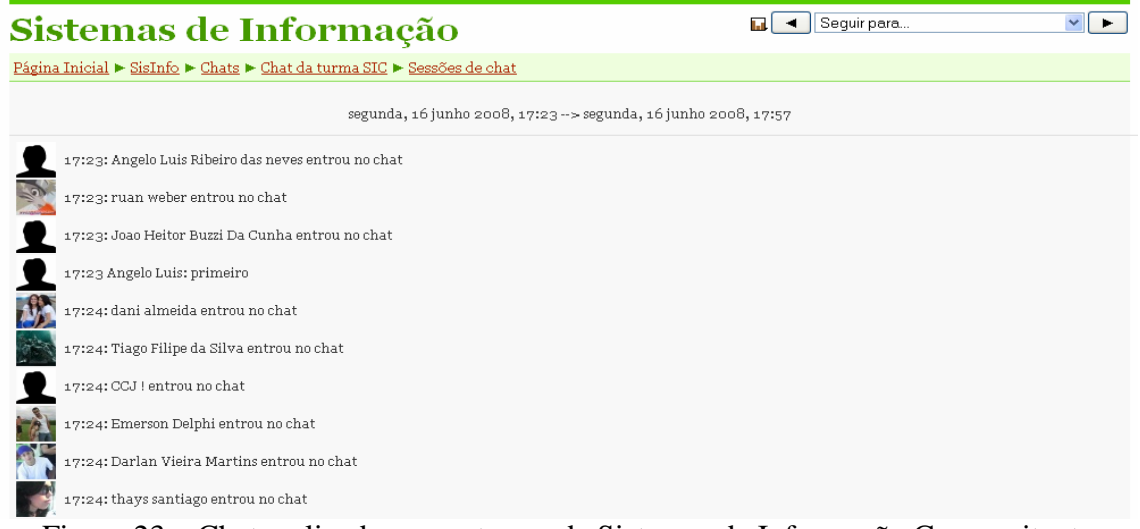

Figura 23 – Chat realizado com a turma de Sistemas de Informação Concomitante

#### **ESCOLHA**

 O ambiente oferece a possibilidade de criação de enquetes através da opção "Acrescentar Atividade – Escolha", onde é possível definir as configurações dessa pesquisa.

 Na figura abaixo é exibida uma pesquisa realizada com os alunos de informática a respeito do novo curso que gostariam que a escola oferecesse na área tecnológica.

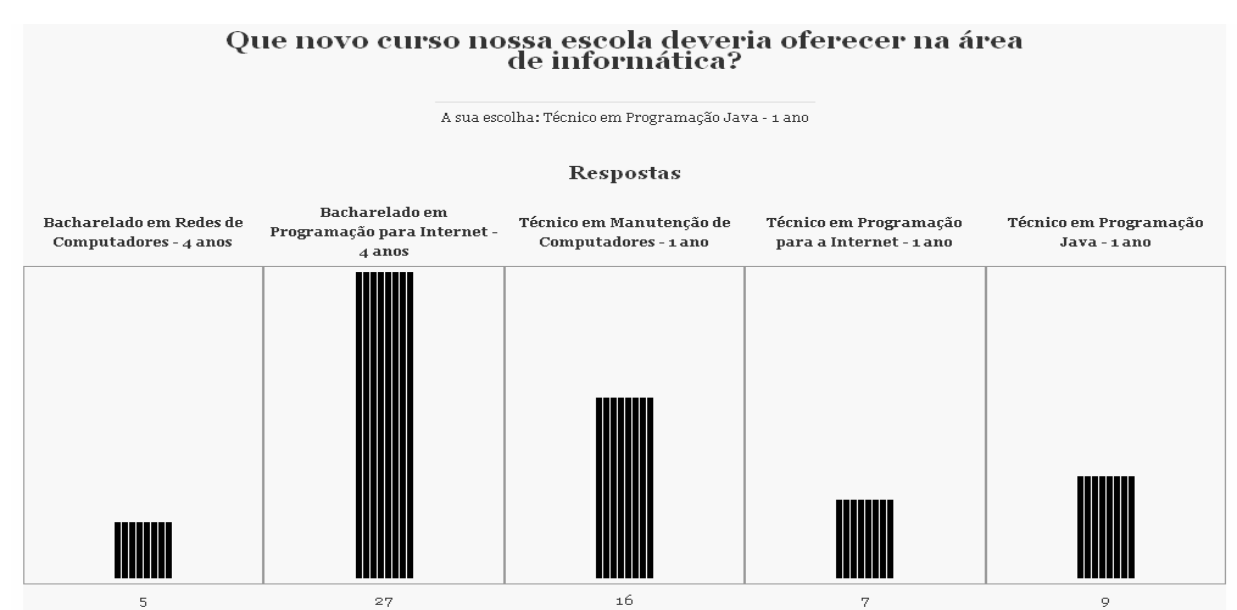

Figura 24 – Enquete realizada sobre o novo curso de informática do colégio

 O professor pode visualizar as respostas de cada aluno e fazer o *download* da pesquisa em formato Excel ou em formato texto.

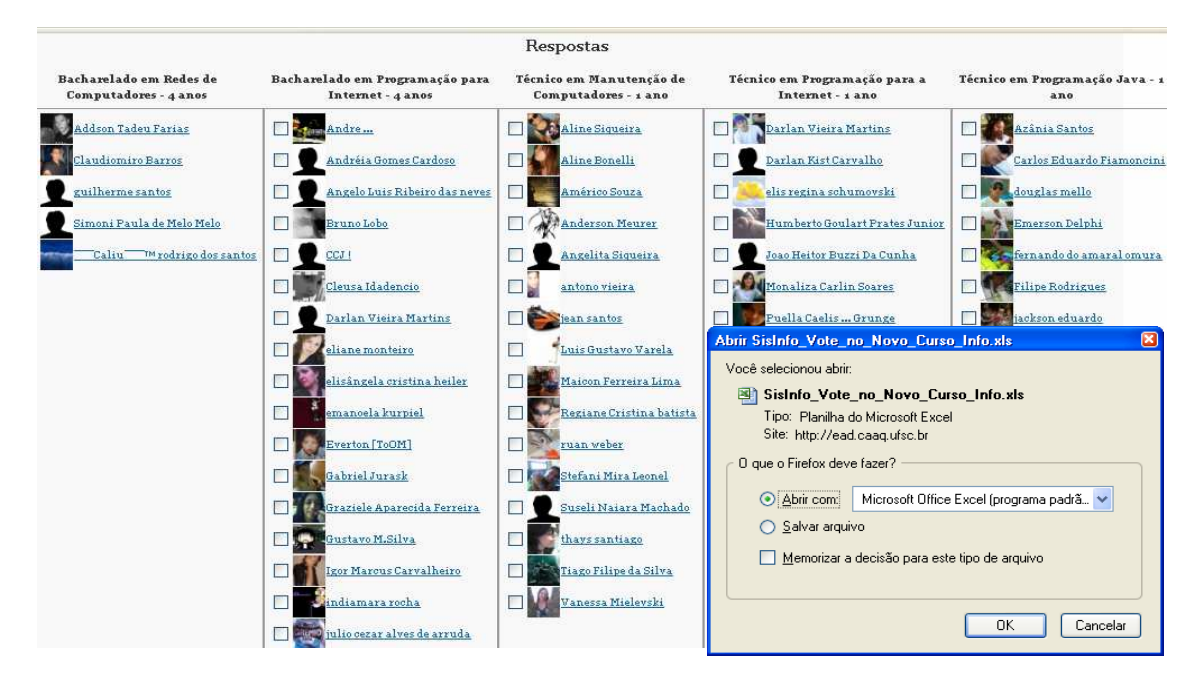

Figura 25 – Visualização das respostas da enquete e *download* em formato Excel

## **PESQUISAS DE AVALIAÇÃO**

 Esse tipo de questionário busca fazer uma pesquisa sobre as expectativas dos participantes em relação ao seu processo de aprendizagem no curso. Para isso, conta com questionários embasados em teorias educacionais como o COLLES (Constructivist On-Line Learning Environment Survey), que numa tradução livre significa "Pesquisa sobre um ambiente de aprendizagem construtivista". Esse questionário é formado por 24 declarações distribuídas em 6 grupos, a saber: relevância, reflexão crítica, interação, apoio dos tutores, apoio dos colegas e compreensão.

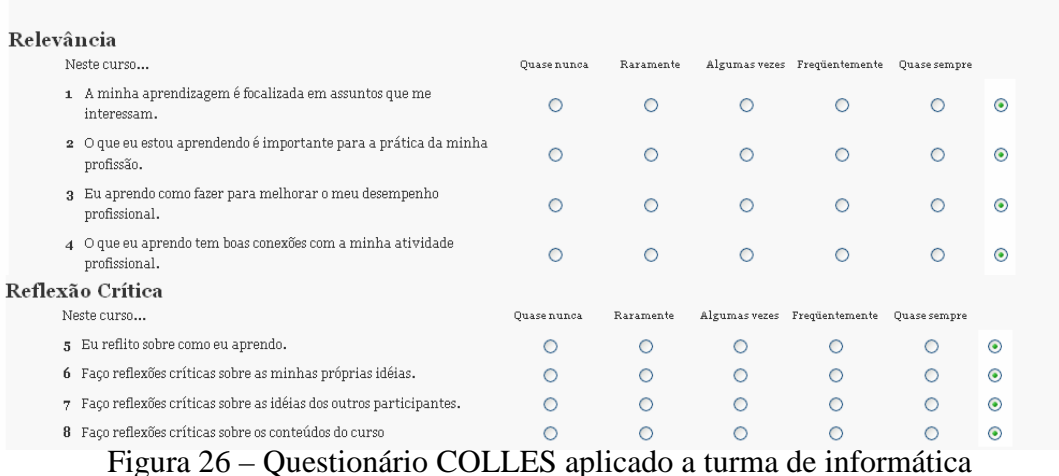

 Ao concluir e enviar as respostas o participante pode ver o gráfico gerado comparando as suas respostas com a dos outros componentes, como na figura que segue. Além disso, é possível verificar o número de pessoas que já responderam a essa pesquisa.

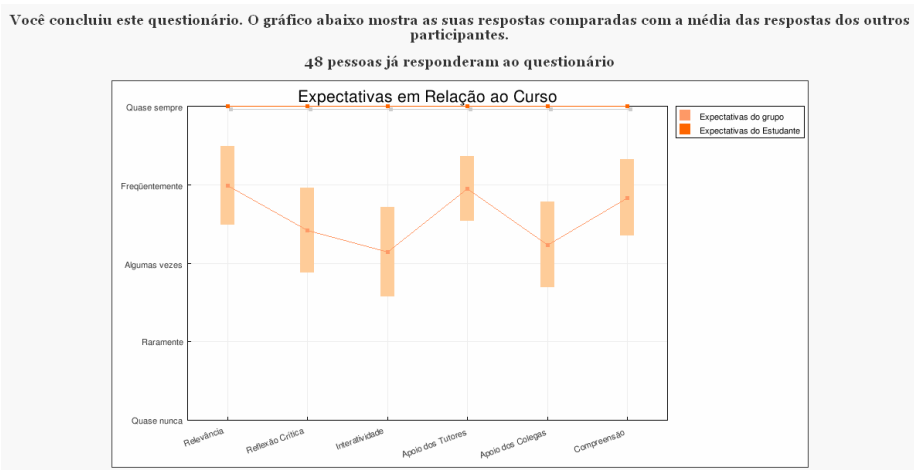

Figura 27 – Gráfico exibido após conclusão das respostas do questionário COLLES

Como diferencial importante para a análise dos resultados, aos professores e orientadores é possível visualizar esses gráficos de forma mais abrangente, estratificando o gráfico principal em diversos outros, que são gerados a partir das respostas dadas.

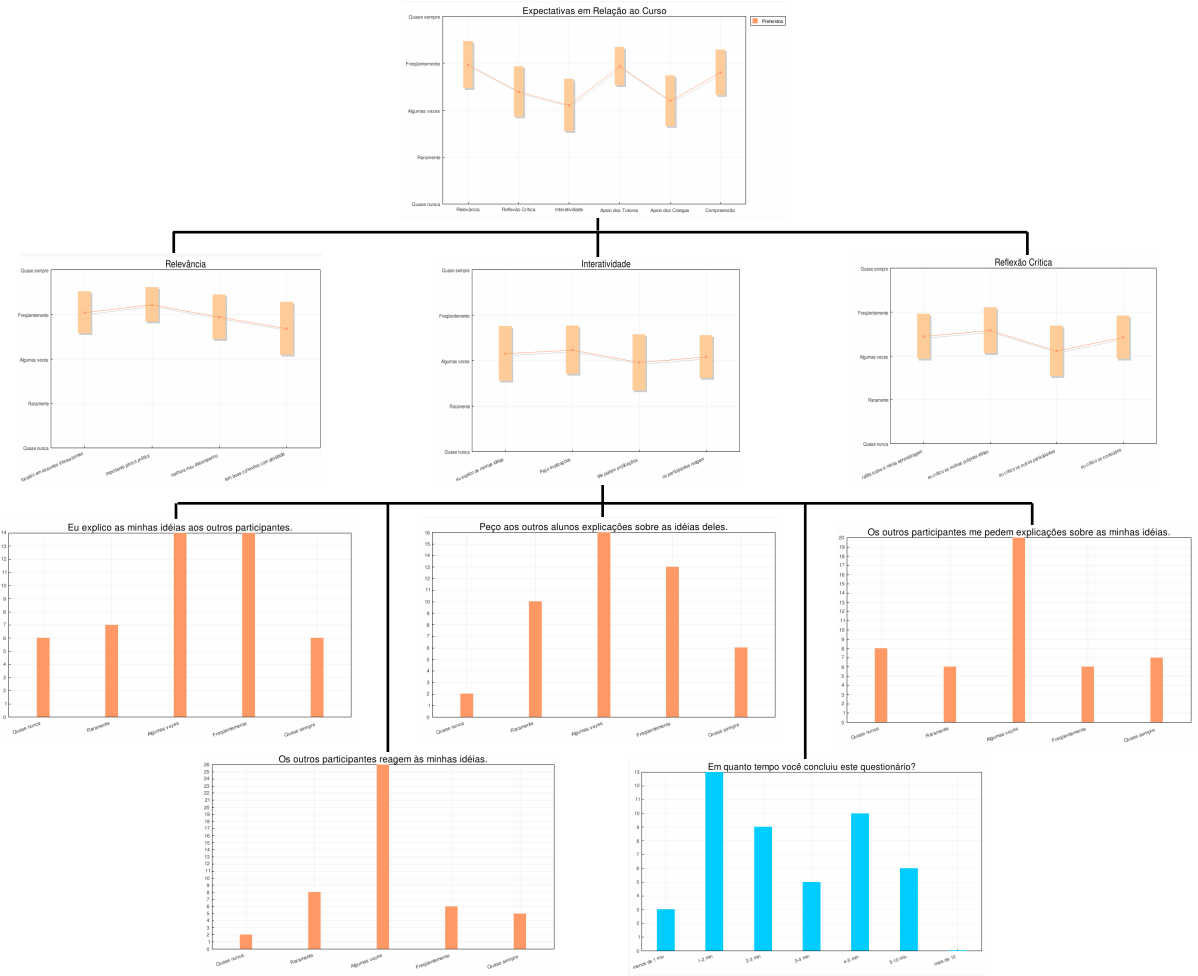

Figura 28 – Gráficos gerados a partir da Pesquisa de Avaliação

 Além disso, é possível ver a lista (Figura 29) de todos os estudantes que responderam à pesquisa e fazer a análise das respostas de cada aluno individualmente (Figura 30).

| Análise de Estudantes            |                             |  |  |  |
|----------------------------------|-----------------------------|--|--|--|
| Nome                             | Hora                        |  |  |  |
| Maicon Ferreira Lima             | quarta, 2 abril 2008, 20:26 |  |  |  |
| emanoela kurpiel                 | quarta, 2 abril 2008, 20:29 |  |  |  |
| elis regina schumovski           | quarta, 2 abril 2008, 20:30 |  |  |  |
| Maiara Silvano                   | quarta, 2 abril 2008, 20:30 |  |  |  |
| douglas mello                    | quarta, 2 abril 2008, 20:31 |  |  |  |
| Marcelo Fernando da Silva Junior | sexta, 4 abril 2008, 08:29  |  |  |  |
| fernando do amaral omura         | sexta, 4 abril 2008, 08:57  |  |  |  |
| Angelo Luis Ribeiro das neves    | sexta, 4 abril 2008, 13:54  |  |  |  |
| <b>Juliana Piccoli</b>           | sexta, 4 abril 2008, 17:43  |  |  |  |
| Américo Souza                    | sexta, 4 abril 2008, 18:58  |  |  |  |
| Andre                            | terça, 8 abril 2008, 15:47  |  |  |  |

Figura 29 – Lista de estudantes que participaram da pesquisa

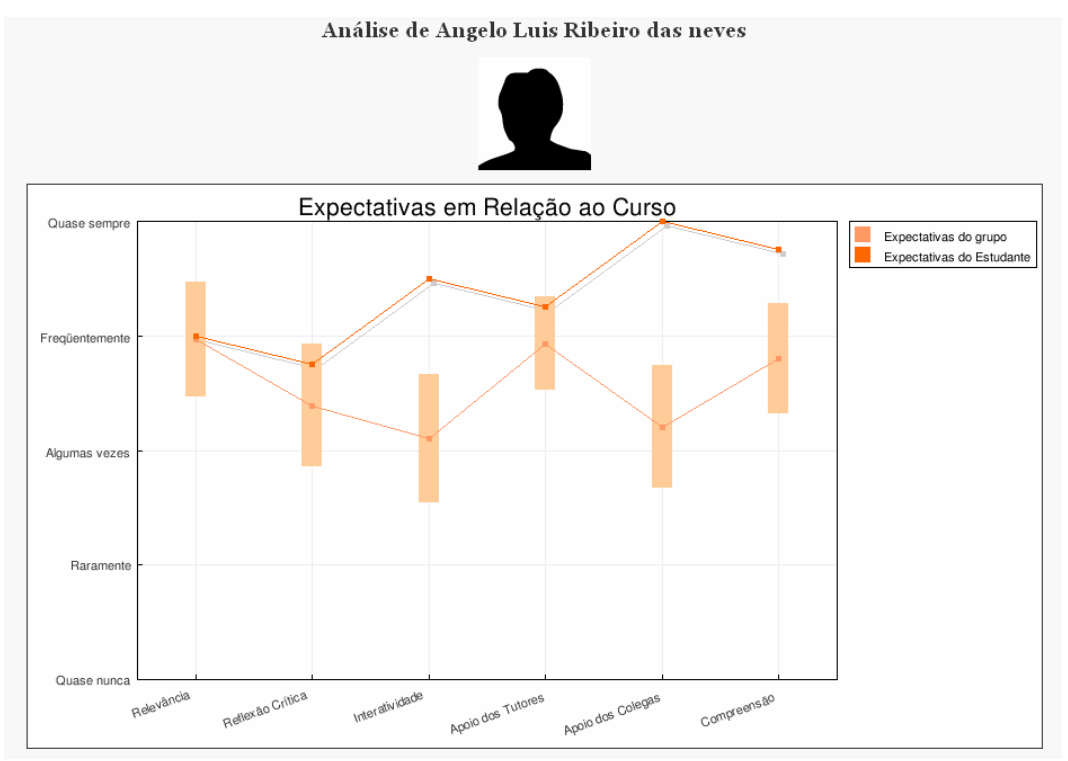

Figura 30 – Análise individual do aluno e suas expectativas em relação ao curso

 Os participantes contam também com um calendário, que os orienta em relação aos eventos que irão ocorrer durante o curso, podendo visualizar os eventos globais, do curso, do grupo ou do usuário em cada mês do ano.

| $\triangle$ - $\triangle$ - $\triangle$ | The http://ead.caaq.ufsc.br/calendar/view.php?view=month&cal_d=1&cal_m=6&cal_y=2008                     |              |              |              |                                                                                                    | $\mathbf{v}$ $\mathbf{v}$ | <b>G</b> Google      |                                |                        |                   | $\mathbb{C}_\mathbb{C}$                 |                         | $-B \times$             |
|-----------------------------------------|----------------------------------------------------------------------------------------------------|--------------|--------------|--------------|----------------------------------------------------------------------------------------------------|---------------------------|----------------------|--------------------------------|------------------------|-------------------|-----------------------------------------|-------------------------|-------------------------|
| <b>Calendário</b>                       |                                                                                                    |              |              |              |                                                                                                    |                           |                      |                                |                        |                   | Você acessou como Emerson Delphi (Sair) |                         |                         |
|                                         | Página Inicial ▶ SisInfo ▶ Calendário ▶ junho 2008                                                      |              |              |              |                                                                                                    |                           |                      |                                |                        |                   |                                         | Preferências            |                         |
| Visualizar mês em detalhes: Sisinfo     |                                                                                                    | ×            |              |              |                                                                                                    | Novo evento               | Visualizar mês       |                                |                        |                   |                                         |                         |                         |
| ◀ maio 2008                             |                                                                                                    |              | junho 2008   |              |                                                                                                    | julho 2008 >              |                      | Eventos globais                |                        |                   | Eventos do curso                        |                         |                         |
| Domingo                                 | Segunda-feira                                                                                           | Terça-feira  | Quarta-feira | Ouinta-feira | Sexta-feira                                                                                                | Sábado                    |                      | Eventos do grupo               |                        | maio 2008         | Eventos do usuário                      |                         |                         |
|                                         | $\bar{2}$                                                                                               | $\mathbf{3}$ | $\ddot{4}$   | 5.           | 6                                                                                                    | $\tau$                    | Dom                  | Seg                            | Ter                    | Qua               | Qui<br>$\mathbf{1}$                     | Sex<br>$\mathbf 2$      | Sáb<br>3                |
|                                         | 9                                                                                                    | 10           | 11           | 12           | 13                                                                                                    | 14                        | $\overline{4}$<br>11 | 5<br>12                        | $\boldsymbol{6}$<br>13 | 7<br>14           | 8<br>15                                 | 9<br>16                 | 10<br>17                |
| 15                                      | 16                                                                                                    | 17           | 18           | 19           | 20                                                                                                    | 21                        | 18<br>25             | 19<br>26                       | 20<br>27               | 21<br>28          | 22<br>29                                | 23<br>30                | 24<br>31                |
|                                         |                                                                                                    |              |              |              |                                                                                                    |                           |                      |                                |                        | junho 2008        |                                         |                         |                         |
| 22                                      | 23                                                                                                    | 24           | 25           | 26           | 27                                                                                                    | 28<br>Chat a distância    | Dom<br>$\mathbf 1$   | Seg<br>$\overline{\mathbf{2}}$ | Ter<br>$\overline{3}$  | Qua<br>$\ddot{4}$ | Qui<br>$\overline{\mathbf{5}}$          | Sex<br>$\boldsymbol{6}$ | Sáb<br>$\boldsymbol{7}$ |
| 29                                      | 30                                                                                                    |              |              |              |                                                                                                    |                           | 8                    | 9<br>16                        | 10                     | 11<br>18          | 12<br>19                                | 13<br>20                | 14                      |
|                                         |                                                                                                    |              |              |              |                                                                                                    |                           | 15<br>22             | 23                             | 17<br>24               | 25                | 26                                      | 27                      | 21<br>28                |
|                                         | Eventos globais: mostrados (clique para esconder)<br>Eventos do grupo: mostrados (clique para esconder) |              |              |              | Eventos do curso: mostrados (clique para esconder)<br>Eventos do usuário: mostrados (clique para esconder) |                           | 29                   | 30                             |                        |                   |                                         |                         |                         |
|                                         |                                                                                                    |              |              |              |                                                                                                    |                           |                      |                                |                        | julho 2008        |                                         |                         |                         |
|                                         |                                                                                                    |              |              |              |                                                                                                    |                           | Dom                  | Seg                            | Ter                    | Qua               | Qui                                     | Sex                     | Sáb                     |
|                                         |                                                                                                    |              |              |              |                                                                                                    |                           | 6                    | $\overline{7}$                 | $\mathbf 1$<br>8       | $\bar{2}$<br>9    | 3<br>10                                 | $\overline{4}$<br>11    | 5<br>12                 |
|                                         |                                                                                                    |              |              |              |                                                                                                    |                           | 13                   | 14                             | 15                     | 16                | 17                                      | 18                      | 19                      |
|                                         |                                                                                                    |              |              |              |                                                                                                    |                           | 20                   | 21                             | 22                     | 23                | 24                                      | 25                      | 26                      |
|                                         |                                                                                                    |              |              |              |                                                                                                    |                           | 27                   | 28                             | 29                     | 30                | 31                                      |                         |                         |

Figura 31 – Calendário com os eventos agendados

 Além disso, a qualquer momento é possível visualizar o perfil dos usuários e enviar mensagens individuais a eles, bem como alterar seu próprio perfil, modificando dados e a foto cadastrada.

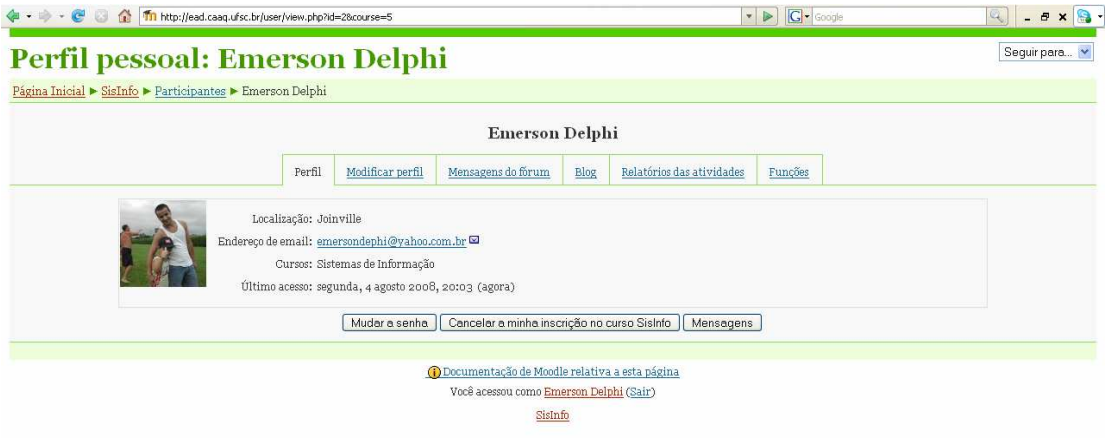

Figura 32 – Perfil pessoal do usuário

Todo o ambiente, com suas funções e ferramentas, é configurado pelo administrador que pode acrescentar ou remover recursos através do botão "Ativar edição". As figuras abaixo ilustram a criação de novos recursos na página da turma de Sistemas de Informação.

| $\bullet\bullet\bullet\bullet$<br><b>B</b>                                                                                                    | The http://ead.caaq.ufsc.br/course/view.php?id=5&edit=1&sesskey=LzYbIC2gw6                                                                                                    | $\triangleright$<br>$\pmb{\mathrm{v}}$                                                                                                    | <b>G</b> - Google                                                                        |                                                                                                    | $ B$ $\times$                                                                                                    |
|----------------------------------------------------------------------------------------------------|----------------------------------------------------------------------------------------------------|----------------------------------------------------------------------------------------------------|------------------------------------------------------------------------------------------|----------------------------------------------------------------------------------------------------|----------------------------------------------------------------------------------------------------|
| Sistemas de Informação                                                                                                    |                                                                                                    |                                                                                                    |                                                                                          |                                                                                                    | Você acessou como Emerson Delphi (Sair)                                                                                                    |
| Página Inicial > SisInfo                                                                                                    |                                                                                                    |                                                                                                    |                                                                                          | Muar função para                                                                                                    | $\checkmark$<br>Desativar edição                                                                                                    |
| Calendário<br>junho 2008<br>$\blacktriangleleft$<br>E<br>Dom Seg Ter Qua Qui Sex Sáb<br>$\overline{2}$<br>$\pm$<br>$\overline{\mathbf{a}}$<br>7<br>$\overline{5}$<br>8<br>11 12 13 14<br>9<br>10<br>16 17 18 19 20 21<br>15<br>23 24 25 26 27 28<br>22<br>29 30<br>Eventos do<br><b>Eventos</b><br>globais<br>eurso<br>Eventos do<br>Eventos do<br>usuário<br>grupo<br>Participantes<br>配合 案<br>Participantes | Agenda do Curso<br>它<br>$\mathbb{R}^{\mathsf{P}}$ Fórum Delphi - Dicas e Truques $\mathbb{R} \to \mathbb{R} \times \mathbb{R}$<br>A Diário de Bordo + → E X & 8<br>$\bigoplus$ Glossário de Informática $\bigoplus$ $\rightarrow \bigoplus \mathscr{K} \rightarrow \mathscr{S}$<br>$\blacksquare$ Wiki - Compartilhando Informação + + $\blacksquare$ X & &<br><b>Arquivos Diversos + → E X &amp;</b><br><b>A</b> Chat da turma SIC $\oplus$ $\rightarrow$ $\cong$ $\mathbb{X}$ $\otimes$ $\mathcal{S}$<br>Chat da turma InfoV + + + x a 8<br>Chat da turma InfoN $\oplus \rightarrow \mathbb{R} \times \mathbb{R}$ &<br>→ Vote no Novo Curso Info ÷ → ☞ ※ 즉 &<br>$\odot$ Expectativas em Relação ao Curso + + $\triangleright$ X $\hat{\mathbf{a}}$ &<br><b>NOuestionário + + E * a 8</b><br>SPesquisa - Acesso à Internet + → L X & 8<br>$\vee$<br>Q<br>Acrescentar recurso<br>ē<br>÷<br>$\vee$ 2<br>Acrescentar recurso | Acrescentar atividade.<br>Acrescentar atividade<br>Atividade Hot Potatoes<br>Base de dados<br>Chat<br>Diário                                        | 9<br>$\widehat{\mathbf{a}}$<br>$\vert \mathbf{v} \vert$<br>$\Box$<br>$\Omega$<br>$\circ$ | Sistemas de Informação.<br>qualquer tempo<br>$\overline{\mathbb{R}}$<br><b>Usuários Online</b><br>(últimos 5 minutos)<br><b>Emerson Delphi</b><br>Últimas Notícias<br>配 家 堂<br>8 Abr, 15:13<br>8 Abr, 15:10 | Bem-vindo ao curso on-line de<br>O objetivo é levar conteúdo sobre o<br>curso a qualquer lugar e em<br>Acrescentar um novo tópico<br>Caliu <sup>m</sup> rodrigo dos santos<br>usando PopupMenuHELP mais<br>Caliu <sup>ma</sup> rodrigo dos santos |
| <b>Atividades</b><br>显示 案<br>Chats<br><b>M</b> Diários<br><b>B</b> Escolhas<br>P Fóruns<br>Glossários<br>(·) Pesquisas de avaliação<br>S Ouestionários                                                                                                    |                                                                                                    | Escolha<br>Fórum<br>Glossário<br>LAMS<br>Laboratório de Avaliação<br>Licão<br>Pesquisa de avaliação<br>Questionário<br>SCORM/AICC<br>Tarefa<br>Wiki |                                                                                          | mais<br>8 Abr, 15:01<br>Bruno Lobo<br>8 Abr, 14:34<br>Nilson :D<br>mais                                                                                                    | Fazenduh graficohehehehe<br>como se usa while do?? mais<br>colocando botão fechar hehehe.                                                                                                    |
| $\Box$ ] Recursos<br><b>HI Wikis</b>                                                                                                    |                                                                                                    |                                                                                                    |                                                                                          | 8 Abr. 14:28<br>guilherme santos                                                                                                    |                                                                                                    |

Figura 33 – Tela principal com Agenda do Curso e Edição Ativada

 Ao clicar sobre o link "Página Inicial" o administrador tem acesso a todas as opções de configuração avançada do ambiente, podendo adicionar ou excluir usuários, definir funções de professores e estudantes, mudar a aparência do ambiente, fazer backups, acrescentar cursos, imprimir relatórios e várias outras opções.

| Administração do site        | $\Xi$ Modules                   | ■ Session Handling        |
|------------------------------|---------------------------------|---------------------------|
| - Avisos                     | - Atividades                    | RSS                       |
| <b>□</b> Users               | $-$ Box                         | ■ Debugging               |
| - Autenticação               | - Filtros                       | ■ Estatísticas            |
| Contas                       | <b>□</b> Security               | $\blacksquare$ HTTP       |
| - Browse list of users       | Site policies                   |                           |
| - Acrescentar novo usuário   | - Segurança HTTP                | Arquivos do site          |
| - Carregar lista de usuários | Module security                 | " Modo de manutenção      |
| Permissões                   | <b>Notifications</b>            | ■ Limpeza                 |
| Definir funções              | - Anti-Virus                    | Ambiente                  |
| Assign global roles          | Aparência                       | PHP info                  |
| <b>User policies</b>         | $\Box$ Temas                    | <b>• Performance</b>      |
| ළු <sub>Cursos</sub>         | <b>Front Page</b>               | $\Xi$ Relatórios          |
| Acrescentar/modificar cursos | Calendário<br>- Filter settings |                           |
| - Inscrições                 | <b>Editor HTML</b>              | ■ Sumário do curso        |
| Pedido de curso              |                                 | $\blacksquare$ Logs       |
| - Backups                    | Moodle Docs                     | $\blacksquare$ Unit tests |
| $\epsilon$ Location          | - My Moodle                     | ■ Statistics              |
| - Location settings          | Quadro de avaliações            | $\Xi$ Miscelânea          |
| Update timezones             | Administradores de curso        | Experimental              |
| toma di                      | - Blocos adesiyos               |                           |
| Configurações de idiomas     | <b>B</b> Server                 | " editor XMLDB            |
| - Edição de idiomas          | ■ System Paths                  | Buscar                    |
| Pacotes de idiomas           | ■ Email                         |                           |

Figura 34 – Administração do site com todas as opções de configuração

Abaixo, o seletor de temas que permite mudar a aparência geral do AVA (Figura 35) e algumas das muitas telas de configuração e adição de recursos (Figura 36).

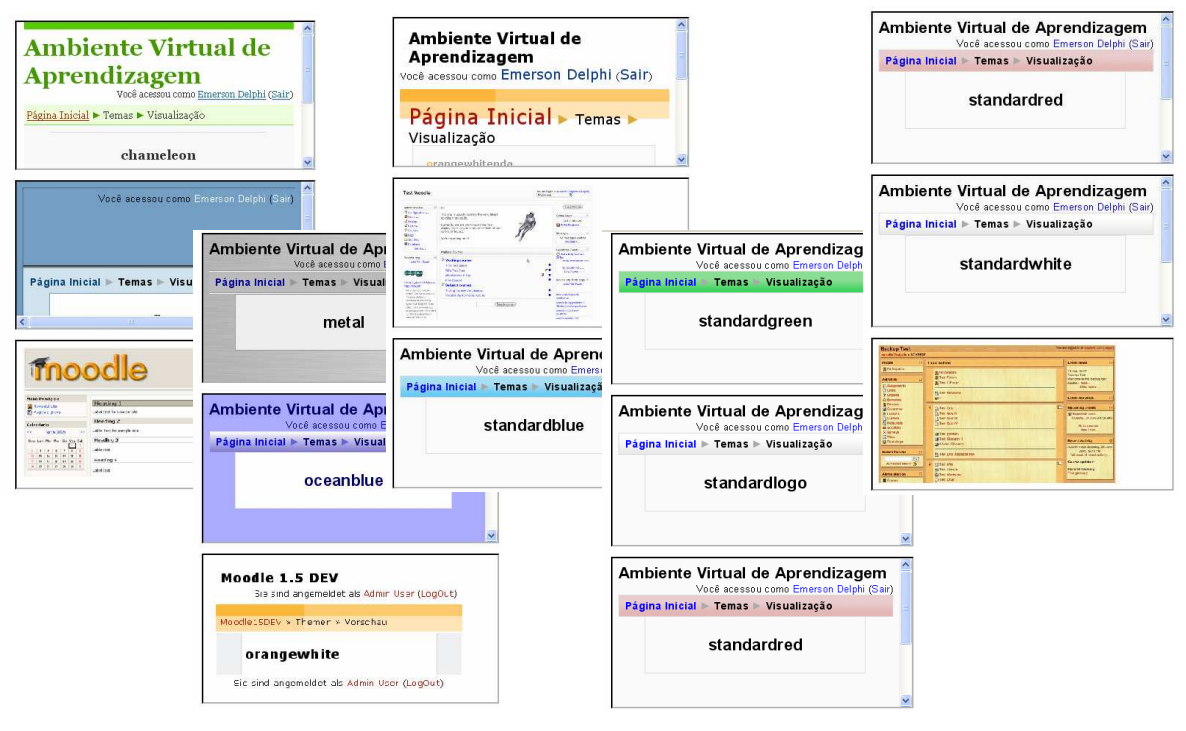

Figura 35 – Seletor de Temas

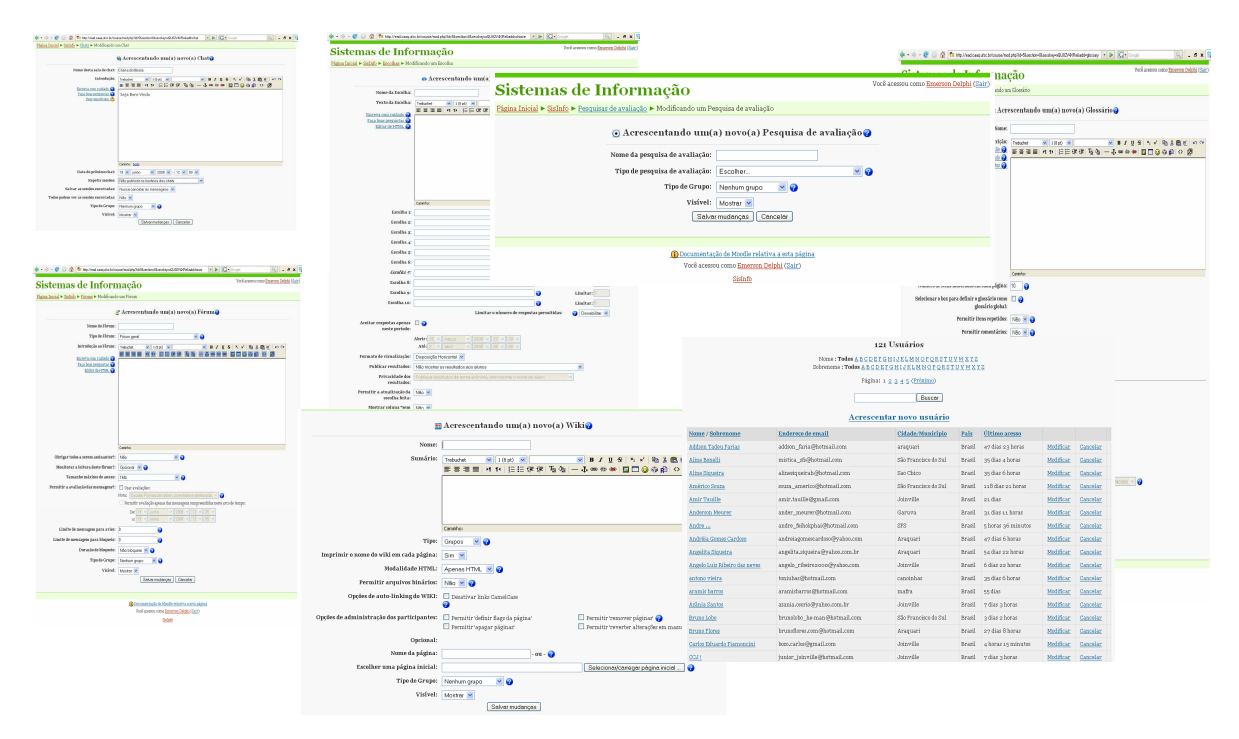

Figura 36 – Algumas telas de adição de recursos e ferramentas do AVA

#### **CAPÍTULO VI - PARTICIPAÇÃO DOS ESTUDANTES NAS PRINCIPAIS FERRAMENTAS DO AVA**

 Neste capítulo apresentamos a utilização feita pelos estudantes das principais ferramentas do ambiente. Em especial destacamos o projeto desenvolvido com o wiki, que possibilitou a construção de um texto colaborativo.

Esta pesquisa procurou identificar atividades que pudessem ser aplicadas no AVA e construídas individual e coletivamente, bem como perceber que contribuições essas atividades trouxeram para a formação dos estudantes. Desde o início, a idéia foi aproveitar as experiências dos professores em sala de aula e aplicá-las com as três turmas de informática, sendo elas uma de manhã, concomitante ao ensino médio, uma a tarde e uma a noite, ambas com alunos do subseqüente, que são estudantes que já concluíram o ensino médio.

Foram feitas algumas conversas com os professores do curso, para conhecer sugestões de atividades em sala e extra-classe que os mesmos utilizam e motiva-los a usar o ambiente. Essas experiências foram adaptadas facilmente ao AVA e pôde-se aproveitar o *know-how* desses educadores. Tanto as conversas com os alunos quanto com os professores trouxeram informações sobre os anseios de cada um e permitiram um direcionamento mais preciso da pesquisa, já que docentes e discentes foram ouvidos. Ao final foi feito um questionário com alguns alunos para verificar se o AVA influiu positivamente em seu aprendizado e de que maneira isso ocorreu.

Após a instalação e configuração do AVA foi possível aplicar atividades que tinham como objetivo maior reforçarem os conteúdos ministrados em sala e possibilitassem aos alunos um estudo contínuo, identificando suas necessidades e analisando o andamento do ensino e as contribuições proporcionadas através das discussões que foram feitas entre os membros da comunidade.

 Entre as ferramentas utilizadas algumas tiveram maior destaque, pois possibilitaram uma comunicação direta entre os membros participantes, pondo em prática o real conceito de interação. Outras, por sua vez, foram pouco utilizadas, demonstrando que, apesar do incentivo dos educadores-orientadores, o que move o grande grupo são os interesses comuns, principalmente nas ferramentas que possibilitam contato direto e imediato entre eles. As análises das contribuições dessas atividades são descritas na seqüência.

 O AVA construído já conta com a participação de mais professores e tornou-se propriedade de todos, o que é muito importante para seu crescimento, já que os mesmos ajudam a desenvolver e aplicar novas funcionalidades. Por proporcionar um ambiente de colaboração entre seus membros, nada melhor do que ver na prática que a interdisciplinaridade e a transdisciplinaridade são factíveis, bastando que haja uma orquestração e orientação para tal, papel este que deve ser desempenhado pelos professores desse novo paradigma. Na seqüência são descritas as quatro principais ferramentas utilizadas no AVA: Fórum, Glossário, Wiki e Arquivos Diversos.

Ao discorrer sobre fórum, Bairral (2007, p. 71) nos lembra que:

Enquanto o *e-mail* permite um contato mais personalizado, o fórum de discussão é uma ferramenta comunicativa que todos poderão acessar e ver o que está sendo discutido e participar da discussão com um tempo próprio para reflexão e resposta.

 Com essa perspectiva e procurando incentivar a troca de informações e a ajuda mútua entre os estudantes, foi criado um fórum específico sobre linguagem de programação para computadores. A idéia foi disponibilizar um local único onde os participantes pudessem discutir o tema e enviar suas dúvidas, bem como responder a perguntas de outros usuários.

 Contudo, essa ferramenta teve um uso relativamente modesto e necessita de uma conscientização maior por parte dos alunos no sentido de ressaltar o potencial educativo que um fórum possui. É preciso perceber que, ao responder a uma dúvida de algum colega, você reconstrói o conhecimento anteriormente adquirido e ao fazer uma pergunta, além de tirar uma dúvida, reforça os laços comunicativos com os participantes da comunidade virtual.

| Tr (1907 mensagens novas) Yahoo! Mail, 1999 Tr SisInfo: Fórum Delphi - Dicas e Tr 1999 |                                            |                          |                     |                                                                  |
|----------------------------------------------------------------------------------------|--------------------------------------------|--------------------------|---------------------|------------------------------------------------------------------|
|                                                                                        | Acrescentar um novo tópico                 |                          |                     |                                                                  |
| Tópico                                                                                 | Autor                                      | Comentários              | Não lida v          | Última mensagem                                                  |
| Delphi <sub>7!!!</sub>                                                                 | Darlan Vieira Martins                      | $\underline{0}$          | 1V                  | Darlan Vieira Martins<br>Qua, 2 Jul 2008, 10:23                  |
| como se usa while do??                                                                 | Bruno Lobo                                 | $\overline{\mathbf{1}}$  | $\ddot{o}$          | rogerio machado<br>Sex, 27 Jun 2008, 16:48                       |
| Como faco pra usa o Radiobutton????                                                    | Darlan Vieira Martins                      | $\mathbf 1$              | $\circ$             | rogerio machado<br>Sex, 27 Jun 2008, 16:34                       |
| Delphi Red's !!!!                                                                      | guilherme santos                           | $\overline{4}$           | $\circ$             | Marcelo Fernando<br>Seg, 23 Jun 2008, 16:48                      |
| delphi                                                                                 | thays santiago                             | $\overline{1}$           | $\circ$             | Darlan Vieira Martins<br>Seg, 23 Jun 2008, 15:15                 |
| Como faço pra Somar as variáveis no ARRAY???                                           | Darlan Vieira Martins                      | $\underline{0}$          | $\circ$             | Darlan Vieira Martins<br>Qui, 19 Jun 2008, 12:41                 |
| Como colocar uma imagem no BitBtn?                                                     | $\frac{a}{2}$<br>teste teste               | $\overline{a}$           | $\alpha$            | Darlan Vieira Martins<br>Qui, 19 Jun 2008, 12:27                 |
| usando PopupMenuHELP                                                                   | m rodrigo dos santos<br>Caliu <sup>-</sup> | $\mathbf{1}$             | $\circ$             | <b>VINE Aew</b><br>Sáb, 12 Abr 2008, 19:32                       |
| Fazenduh graficohehehehe                                                               | Caliu <sup>nt</sup> rodrigo dos santos     | $\underline{\mathsf{o}}$ | $\circ$             | Caliu <sup>ne</sup> rodrigo dos santos<br>Ter, 8 Abr 2008, 15:10 |
| Mensagens em Caixas                                                                    | Emerson Delphi                             | $\overline{2}$           | $\ddot{\mathbf{0}}$ | Emerson Cidral<br>Ter, 8 Abr 2008, 14:50                         |
| colocando botão fechar hehehe                                                          | Nilson :D                                  | $\mathbf{1}$             | $\alpha$            | <b>Everton Dias</b><br>Ter, 8 Abr 2008, 14:47                    |
| jogo do delphi                                                                         | jackson eduardo                            | $\underline{\mathbf{2}}$ | $\circ$             | <b>Everton Dias</b><br>Ter, 8 Abr 2008, 14:44                    |
| Como??                                                                                 | Gustavo M.Silva                            | $\underline{\mathsf{o}}$ | $\circ$             | Gustavo M.Silva<br>Ter, 8 Abr 2008, 14:26                        |
| como                                                                                   | Vinicius Silva                             | $\underline{1}$          | $\circ$             | Silvino Dias Filho<br>Ter, 8 Abr 2008, 14:26                     |
| Gravar dados permanentemente                                                           | ruan weber                                 | $\mathbf{0}$             | $\circ$             | ruan weber<br>Seg, 7 Abr 2008, 18:15                             |

Figura 37 – Fórum sobre Programação em Delphi

# **GLOSSÁRIO**

 Pensando em ter um local que servisse como referência aos estudantes e professores no que diz respeito a palavras e termos tecnológicos foi adicionado ao ambiente um espaço próprio para isso, utilizando-se a ferramenta glossário.

 Apesar de ser uma ferramenta que permite adicionar sugestões para consulta em geral, pode ser trabalhada em conjunto, já que outras pessoas podem editar e comentar o seu conteúdo.

 Com trinta e quatro termos inseridos até o momento, o glossário permitiu aos alunos investigarem em livros, revistas e na Internet, conceitos sobre tecnologia que eles gostariam de apresentar aos outros membros. A idéia foi criar uma fonte de pesquisa das palavras que comumente aparecem no uso da informática e que muitas vezes são esquecidos ou mesmo ainda não foram vistos ou ouvidos pelos participantes.

 Assim como o fórum, requer ainda um trabalho mais aprofundado de motivação entre os estudantes no sentido de perceber os benefícios da ferramenta e assim ampliar a quantidade de termos inseridos. Ressalta-se também que a função de motivar e incentivar o uso do glossário depende em muito dos orientadores, que são fundamentais para essa atividade.

 Na figura abaixo, alguns dos termos inseridos pelos alunos da turma de Sistemas de Informação Concomitante ao Ensino Médio.

![](_page_46_Picture_44.jpeg)

Figura 38 – Termos adicionados pelos alunos no Glossário de Informática

#### **WIKI – CONSTRUINDO UM TEXTO COLABORATIVAMENTE**

 Depois de disponibilizada no AVA, essa tecnologia permitiu a construção de um texto colaborativo envolvendo os alunos de informática, sendo parte do projeto interdisciplinar desenvolvido pela professora Marli Fátima Vick Vieira, mestre em produção colaborativa, a convite deste relator.

O projeto procurou realizar ações conjuntas entre as disciplinas visando à construção do conhecimento de forma unificada. O objetivo geral foi contribuir para uma abordagem temática integrada no estudo dos temas que permeiam o curso Sistemas de Informação, por meio da interação entre as disciplinas. Buscou-se também explorar a produção de informações, estimulando o hábito de leitura e escrita por meio do pensamento coletivo.

Para isso**,** fez-se necessário conscientizar os envolvidos de que a alimentação deste espaço é de fundamental importância já que será, também, fonte de pesquisa e referência posterior. Na disciplina de Análise de Sistemas, a professora utilizou temas debatidos e trabalhados em sala de aula para solicitar e orientar os alunos na construção da escrita colaborativa (atividades em sala e extra sala).

Além disso, os alunos envolvidos no projeto participaram da VII Mostra Científica e Tecnológica do CASCGO demonstrando a ferramenta Wiki e ficaram em primeiro lugar, sendo classificados para representar o colégio na Mostra Científica Nacional que ocorrerá em Balneário Camboriú. O texto produzido colaborativamente pelos alunos pode ser visualizado na íntegra no ambiente virtual do curso.

| PERFIL DO ANALISTA DE SISTEMAS<br>O analista de sistemas precisa desempenhar bem o seu papel no momento de analisar a fase inicial do projeto a ser desenvolvido. É necessário que saiba que a essência das atividades de sua responsabilidade é a<br>solução de problemas de seu cliente.<br>A primeira fase é a de aprendizado. Quando o analista começa a desenvolver o sistema, ele sabe pouco ou quase nada sobre o programa a ser desenvolvido. Depois da fase de aprendizado, entra na fase de<br>comunicação com o usuário.<br>Tudo isso para acabar certificando-se de que um certo sistema fará o que deve ser feito e obter o melhor desempenho individual dos componentes do sistema "de acordo com as especificações feitas por um<br>projetista, reconhecendo a essência da solução dos problemas e aprendendo a realizar um desenvolvimento de grande complexidade, entrando em uma nova fase de comunicação com o usuário.<br>Um analista também deve ter uma formação que não há em uma especialização, pois essa formação extra que é muito importante, só se alcança com o tempo e com a experiência obtida. Este profissional<br>necessita ser comunicativo, buscar conhecer toda área usuária, ter habilidades que auxiliam obter os resultados almeiados, administrar bem seus projetos, e claro, ter um bom conhecimento técnico. Tudo isto,<br>fará com que este analista tenha facilidade de encontrar as informações e através delas compreender melhor o sistema, o qual está trabalhando para solucionar os problemas e planejar as implementações.<br>Para que um analista de sistema conheça bem a parte usuária é preciso que ele faça entrevistas, coletando informações com todo o grupo que futuramente será o usuário do sistema projetado. Para se fazer uma<br>entrevista deve-se saber um pouco do histórico e da estrutura da empresa, a sua documentação, saber a hierarquia da empresa, conhecendo as funções básicas dos departamentos envolvidos no sistema.<br>O analista de sistemas tem que ter noção sobre tempo, recursos financeiros e materiais necessários para desenvolver o projeto, nos quais participam pessoas de diferentes setores, procurando sempre a eficácia e o<br>bom desempenho do produto.<br>O analista tem que se comunicar com o cliente de forma amigável, para entender melhor o sistema. Conhecer por meio da experiência concreta a área usuária, dessa forma obtendo sucesso e melhor negociação<br>para garantir que o sistema atinia o objetivo desejado. Este profissional tem que saber realizar uma entrevista para coletar informações do usuário e é importante saber o que se quer obter nesta etapa. Se o<br>analista está despreparado para entrevista será mal visto, tem que estudar a empresa, tentar saber o seu organograma, preparar perguntas, prestar atenção no que o cliente está falando, se o analista anotar<br>muito vai esquecer. Depois de terminar a entrevista deve partilhe seu resumo com o cliente, este relacionamento oferece ao analista uma aproximação com o cliente, o que facilitará no momento de esclarecer<br>mais algumas dúvidas.<br>O analista de sistemas deve possuir uma formação que vai além das disciplinas voltadas para o conhecimento de computadores. Com capacidade para ouvir, redigir, expor idéias.<br>O conhecimento técnico nesta atividade é entendido como a capacidade de especificar sistemas de informação, principalmente nas suas fases de nível de abstração mais alto,<br>Todo analista tem que ser capaz de realizar uma entrevista. A entrevista esclarece ambigüidades. Ao se iniciar o ciclo de desenvolvimento, o analista deve conhecer informações suficientes sobre a área que vai<br>trabalhar.<br>REZENDE, D. A. . Engenharia de Software e Sistemas de Informação (terceira edição). 3. ed. Rio de Janeiro: Editora Brasport, 2005, v. 1. 336 p.<br>WWW.apostilando.com.br | a<br>V (1907 mensagens novas) Yahoo! Mai<br><b>Tri SisInfo: Wiki 01</b> |  |
|----------------------------------------------------------------------------------------------------|-------------------------------------------------------------------------|--|
|                                                                                                    |                                                                         |  |
|                                                                                                    |                                                                         |  |
|                                                                                                    |                                                                         |  |
|                                                                                                    |                                                                         |  |
|                                                                                                    |                                                                         |  |
|                                                                                                    |                                                                         |  |
|                                                                                                    |                                                                         |  |
|                                                                                                    |                                                                         |  |
|                                                                                                    |                                                                         |  |
|                                                                                                    |                                                                         |  |
|                                                                                                    |                                                                         |  |
|                                                                                                    |                                                                         |  |
|                                                                                                    |                                                                         |  |
|                                                                                                    |                                                                         |  |
|                                                                                                    |                                                                         |  |

Figura 39 – Texto produzido colaborativamente usando a ferramenta wiki.

#### **ARQUIVOS DIVERSOS**

 Alunos e professores solicitavam há muito tempo um local onde pudessem centralizar as apostilas, exercícios e documentos em geral utilizados durante o decorrer do curso presencial. Normalmente, os mesmos eram deixados pelos professores na central de cópias para que os alunos pudessem reproduzi-los ou então enviados para os *e-mails* dos participantes e isso sempre gerava alguns transtornos, pois nem todos tiravam as cópias, muitos por motivos financeiros e alguns alegando não terem recebido a mensagem contendo os arquivos.

Com a disponibilização de um local para troca de arquivos o problema foi resolvido, pois agora é possível acessar a qualquer instante o material solicitado, mesmo estando em sala de aula, e assim acompanhar o desenvolvimento da matéria. Essa ferramenta mostrou-se muito útil e já existem diversas disciplinas cadastradas em sua lista, que continua a crescer. O único inconveniente é que alguns professores e professoras acabam colocando involuntariamente seus arquivos em local inadequado, desorganizando o espaço, necessitando que o administrador do ambiente aponte tal equívoco. Mas isso é algo facilmente contornado diante da utilidade que a ferramenta trouxe aos professores e alunos.

| <b>Nome</b>                             | Tamanho | Modificado                   |
|-----------------------------------------|---------|------------------------------|
| ANSI                                    |         | 790.5Kb 30 junho 2008, 09:36 |
| ASOO                                    | 2Mb     | 1 julho 2008, 11:40          |
| <b>BDBA</b>                             |         | 38Kb 10 junho 2008, 14:46    |
| <b>INFO</b>                             | 8.7Mb   | - 17 junho 2008, 15:31       |
| MDOO                                    |         | 261Kb 18 junho 2008, 15:03   |
| Objetivo_de_um_banco_de_dados.ppt<br>의/ |         | 36Kb 24 junho 2008, 19:30    |
| TGSI                                    | 489Kb   | 5 maio 2008, 14:25           |
|                                         |         |                              |

Figura 40 – Tela da ferramenta Arquivos Diversos exibindo as pastas das disciplinas

 Neste capítulo vimos a maneira como os participantes utilizaram as principais ferramentas do ambiente. Foram demonstrados alguns pontos importantes a serem trabalhados quando do uso dessas ferramentas e pode-se dizer que, de forma geral, houve uma participação muito boa de alunos e professores.

 No capítulo seguinte faremos uma análise aprofundada da ferramenta *chat*, que foi a ferramenta de maior repercussão entre os estudantes.

#### **CAPÍTULO VII - ANALISANDO A FERRAMENTA** *CHAT*

 Neste capítulo analisamos interações nos bate-papos realizados com as três turmas do curso. Por ter sido a ferramenta onde houve o maior número de interações, com uma grande motivação explícita dos estudantes, essa atividade mereceu uma análise mais detalhada das conversas realizadas no ambiente.

 Inicialmente é necessário dizer que as ferramentas de comunicação síncronas, como o *Chat*, são de extrema importância como recurso de aprendizagem, por permitirem um contato direto entre estudantes e professores, estimulando as perguntas, as exposições de idéias e opiniões. Os *Chats* possuem diversas características principais, dentre elas, possibilitar uma comunicação instantânea, onde muitas vezes a mensagem que se quer transmitir é mais importante do que a correção gramatical dos textos, permitindo também o uso de figuras que representam expressões (*Emoticons* – Abreviação de *Emotion-icons*) e o uso de palavras abreviadas, como bjs(beijos), abs(abraços), etc., além de palavras que tentam reproduzir sons da vida real como hehehehe (risos), entre outros. Cabe ressaltar que nos bate-papos disponíveis na Internet os acessos são livres, podendo os usuários escolher os horários mais convenientes. As conversas são mais descontraídas e não há um mediador para direcionar os assuntos. Já nos bate-papos feitos no AVA do colégio, cada um teve um tempo determinado, os participantes se identificaram e não houveram conversas reservadas, fazendo com que todos compartilhassem o mesmo espaço comunicativo.

 Foram realizados quatro *chats*, sendo dois com a turma de informática concomitante ao ensino médio e os outros dois divididos entre a turma da tarde e da noite, ambas com alunos que já concluíram o ensino médio. Para esta análise, trabalhamos com apenas dois destes, considerados os que mais trouxeram informações para a elaboração deste texto.

 Todas as sessões foram armazenadas no servidor do ambiente e depois analisadas utilizando-se uma adaptação do modelo proposto por Bairral (2007, p. 93), onde procurou-se identificar blocos temáticos nas discussões apresentadas, relacionados ao curso, ao trabalho com informática e futuro na área, além da colaboração entre estudantes. Essa adaptação foi necessária por se tratarem de alunos do ensino médio e pós-médio e a eles não se aplicavam algumas das etapas previstas no modelo completo, como a análise do currículo profissional, por exemplo.

![](_page_49_Figure_6.jpeg)

Gráfico 4 – Modelo adaptado para processo de análise em *chat*

 Inicialmente, o ambiente virtual identifica cada participante e a quantidade de intervenções realizadas, bem como o dia, hora e minuto em que a conversa iniciou e terminou. Como exemplo, a tabela abaixo mostra que o *chat* do dia 16 de junho de 2008, com a turma de Sistemas de Informação Concomitante (SIC), iniciou as 17:23h e terminou as 17:57h, ou seja, foram trinta e quatro minutos de conversas, divididas em tópicos e descritas a seguir.

Chat com a Turma SIC: segunda, 16 junho 2008, 17:23 --> segunda, 16 junho 2008, 17:57

![](_page_50_Figure_2.jpeg)

Tabela 1 – Identificação do *Chat* e as respectivas data, hora, participantes e intervenções.

 Bairral (2007, p. 94) descreve um conjunto de seis momentos que podem ocorrer num bate-papo, a saber: 1)Recepção e Identificação Pessoal; 2) Inspiração; 3) Controle e Problematização; 4) Realização da tarefa proposta baseada na experiência; 5) Aprofundamento orientado em referenciais teóricos distintos e 6) Intervenção com reflexão docente de caráter mais geral. Partindo desta premissa, observa-se que o processo inicial é comum a todos os *chat's* realizados, passando pelas fases de *Recepção e Identificação Pessoal* e pela *Inspiração*.

![](_page_50_Figure_5.jpeg)

Tabela 2 – Recepção e Identificação pessoal no *Chat*

 Foi estabelecido como objetivo principal para esta conversa que a mesma serviria para fornecer informações a respeito dos anseios, expectativas e sugestões da turma em relação ao curso, o que esperam do futuro no mercado de trabalho, suas dificuldades nas disciplinas e principalmente perceber o significado de colaboração e se eles praticam essa colaboração no dia a dia.

Essas discussões foram necessárias porque ficou nítido que, apesar da disponibilidade das diversas ferramentas no ambiente virtual, elas não estavam sendo muito utilizadas no início, levando a concluir que faltava, antes de mais nada, um maior envolvimento dos alunos em relação ao uso do AVA e do potencial de cada participante no contexto da aprendizagem em grupo. O objetivo foi fazê-los perceber que cada um é importante para o coletivo e que suas participações e interações no grupo são sempre bem-vindas.

Por se tratar de uma turma com alunos muito jovens foi preciso buscar questões de futuro, como trabalho e continuidade na área de informática depois de formados.

 Essa necessidade da turma e a falta de colaboração entre os pares se concretizou ao constatar nos textos do bate-papo, depois de perguntados se costumam colaborar uns com os outros, afirmações do tipo:

![](_page_51_Picture_4.jpeg)

Nota-se que na divisão natural da turma alguns admitem ajudar somente quem faz parte do seu grupo, alienando pessoas que não sejam do seu convívio diário e "real".

Percebe-se também a mudança das posturas conforme a conversa se desenvolve, como no caso do aluno Ângelo Luis, que inicialmente disse não colaborar com os colegas, voltando atrás e afirmando que gosta de ajudar, mas que normalmente não o faz porque o professor não permite.

Se observarmos o gráfico comparativo das expectativas em relação ao curso do mesmo aluno, perceberemos que no item interatividade as suas respostas ficaram acima da média da turma, levando a concluir que é um aluno diferenciado e que gosta de se relacionar com outras pessoas.

![](_page_52_Figure_0.jpeg)

Figura 41 – Gráfico comparativo demonstrando a interatividade do aluno

A resposta apresentada provavelmente retrata alguma reprimenda que houve em sala de aula por parte do professor em questão e que deixou resquícios de insatisfação.

Apesar disso, muitos usuários se definiram como colaboradores ou pelo menos demonstraram entender que é preciso compartilhar conhecimento, como ilustra a tabela 4.

![](_page_52_Figure_4.jpeg)

Tabela 4 – Alunos que disseram ser colaboradores

Por se tratar de uma turma com alunos do primeiro ano, na faixa dos quatorze ou quinze anos, muitas brincadeiras surgem durante a conversa, demonstrando na prática as dificuldades encontradas quando se opta por este tipo de ferramenta.

Na verdade percebem-se desvios dos objetivos em praticamente todos os bate-papos e a literatura sobre o assunto aponta como natural esses acontecimentos, sendo necessário, nesses momentos, a intervenção do professor-orientador para que a conversa volte ao objetivo proposto.

A tabela abaixo exibe algumas brincadeiras que surgem durante a discussão, muitas delas inclusive envolvendo o assunto tratado, mas de forma irônica e que acabam tumultuando a conversa.

![](_page_53_Figure_1.jpeg)

Tabela 5 – Desvios de objetivo usando o assunto colaboração

 Em outros momentos, o que atrapalha o andamento da conversa são assuntos extracurso, como falar de futebol ou de namoro. O interessante é observar que todos esses temas são discutidos paralelamente, onde o aluno responde seriamente a uma pergunta relacionada ao curso e no instante seguinte está em outro tema, voltando ao assunto do curso em seguida.

A dinâmica do *chat* é algo que chama muito a atenção. É preciso então que o orientador da conversa tenha muita flexibilidade e seja uma pessoa ligada a essa tendência de velocidade dos assuntos que uma ferramenta como essa promove, para que consiga com a mesma velocidade retomar a idéia principal do bate-papo. Talvez isso justifique porque alguns educadores tenham certo receio de utilizar-se da tecnologia como suporte as suas aulas. Cabe ressaltar que quando assuntos paralelos surgem, adicionados por alguns usuários, a própria turma acaba por repreendê-los, como fez o aluno Rodrigo ao aluno Victor.

![](_page_53_Figure_5.jpeg)

Tabela 6 – Assuntos extra-curso durante a conversa no *Chat*

 Após perceber que a turma necessitava reforçar os processos colaborativos e cooperativos foram lançadas pelo orientador outras duas perguntas relacionadas ao tema tentando identificar se os mesmos conheciam os conceitos de colaboração e de que forma eles poderiam exercer na prática essa atividade. As respostas vieram nas palavras simples e precisas de alguns alunos, demonstrando que a turma possuía um alto potencial para realizar tarefas em conjunto, necessitando apenas de incentivos.

![](_page_54_Figure_1.jpeg)

Tabela 7 – Definições de colaboração por parte dos alunos

 Ao serem questionados sobre os motivos que os trouxeram ao curso de informática, alguns alunos responderam que estão estudando por influência dos pais e outros somente porque a informática é uma área promissora em termos financeiros. No entanto, a maioria demonstrou identificação com a tecnologia e afirmou querer continuar os estudos na área.

![](_page_54_Picture_4.jpeg)

Tabela 8 – Itens que influenciaram na escolha do curso de Informática

 Notou-se também que quando o assunto envolveu perspectivas de trabalho na área tecnológica a grande maioria disse querer atuar com informática. Respostas inesperadas surgiram novamente, como o da aluna Rafaela que mostrou sua vontade em ser bióloga. Voltando as linhas da conversa e lendo atentamente as mensagens, nota-se tratar da mesma aluna que havia respondido anteriormente estar no curso por influência dos pais.

![](_page_55_Figure_1.jpeg)

Tabela 9 – Futuro na informática e mercado de trabalho

O interessante é verificar que o assunto desperta a curiosidade dos participantes levando-os a querer perguntar também sobre o futuro depois do curso, como no caso do aluno Marcelo.

![](_page_55_Figure_4.jpeg)

Tabela 10 – Curiosidade dos alunos em relação ao futuro profissional

 Em outro Chat, dessa vez com a turma de Sistemas de Informação da tarde, surgiram novas perspectivas de trabalho. Motivados a dar sugestões para melhorias nas aulas, começaram com a idéia de jogos, internet livre e sites de relacionamento liberados para uso.

É preciso dizer que os itens jogos e sites de relacionamento são bloqueados nos laboratórios e a internet está sempre disponível mas é monitorada pelo professor que está em sala, com o objetivo de que os estudantes a utilizem para trabalhos e pesquisas somente.

![](_page_56_Picture_97.jpeg)

Tabela 11 – Sugestões para melhorias nas aulas

Com a idéia de provocar e incentivar a discussão sobre o assunto jogo, o professor pergunta se é realmente de interesse dos estudantes aprenderem a desenvolver jogos. Através das respostas percebe-se que, apesar de terem insistido tanto no assunto, a grande maioria tem a visão de que isso não seria importante para suas carreiras, pelo menos no momento.

 Nota-se então que quando a conversa envolve o futuro dos alunos eles sabem filtrar o que é necessário aos seus estudos, na realidade do mercado de trabalho onde vivem.

![](_page_56_Picture_98.jpeg)

Tabela 12 – Falando sobre desenvolvimento de jogos

 Idéias interessantes também apareceram, como a do aluno Guilherme que sugeriu a realização de uma gincana para estimular as aulas.

![](_page_57_Picture_1.jpeg)

16:13 guilherme: mandar fazer um programa. quem fizer mais bem feito vale uma quantia de pontos. fazer perguntas e respostas, coisas do tipo

Tabela 13 – Sugestão de gincana envolvendo desenvolvimento de softwares

 Inicialmente a reação da turma foi contrária, com algumas críticas à idéia. No entanto, conforme a conversa foi se desenrolando, os que haviam sido contra começaram a perceber o potencial que a gincana teria no processo de aprendizagem.

![](_page_57_Picture_5.jpeg)

Tabela 14 – Críticas inicias a idéia da gincana

Percebendo que era necessário amadurecer o assunto, o orientador procurou fomentar a discussão em busca de soluções, perguntando como seria a gincana ideal, que fosse do consenso de todos. As respostas foram interessantes, principalmente quando o aluno Guilherme levantou a questão da colaboração em grupo para esse desenvolvimento.

![](_page_57_Picture_8.jpeg)

![](_page_57_Figure_9.jpeg)

 Aproveitando o gancho sobre colaboração, surgiu então a idéia de um sistema desenvolvido colaborativamente, dada pelo professor, para sentir no grupo se haveria motivação para tal. As respostas que surgiram, algumas até engraçadas, demonstraram que seria possível realizar essa atividade, pois os estudantes se mostraram dispostos a cooperarem no desenvolvimento.

#### **16:17 Emerson: E SE A GINCANA FOSSE UM PROGRAMA EM DELPHI COM PERGUNTAS E RESPOSTAS. NA MEDIDA EM QUE A PESSOA FOSSE ACERTANDO, IA PARA A PRÓXIMA ETAPA?**

16:17 sirlete: show do milhãoo

16:18 ViNE: eu keria ser o Silvio Santos

16:18 guilherme: eu acho que nos deveríamos fazer o tal programa. com algumas perguntas depois ah 1<sup>c</sup> equipe da seu programa com as perguntas pro adversário e vice versa ....

16:19 sirlete: ahh eu ajudo

Tabela 16 – Propondo um sistema em Delphi com perguntas e respostas

Ao concluir, é necessário dizer que este capítulo procurou identificar algumas reflexões nos bate-papos realizados com os alunos do curso de informática. Foi verificado, dentre os seis níveis de cooperação propostos por Campos et al (2003, p. 72) – divisão do trabalho, estado de cooperação, cooperação como propósito final, cooperação como meio, cooperação formal e cooperação informal – que o *chat* deveria abordar a cooperação como propósito final, tendo em vista que era necessário que os estudantes aprendessem a cooperar, antes de mais nada.

As conversas realizadas procuraram despertar nos alunos esses sentidos e analisando de forma geral, foram obtidos bons resultados através do bate-papo. Entre eles podemos dizer que houve um aprofundamento das relações, muita predisposição para conversar sobre assuntos relacionados a trabalho e futuro, mudanças comportamentais no sentido de aceitar as idéias propostas e procurar melhorá-las, e outras mais.

Porém, cabe ressaltar, como já feito anteriormente, que o *chat* é uma ferramenta de difícil condução por parte do orientador, seja pelo grande número de participantes, pela grande quantidade de mensagens geradas (uma das conversas passou de 600 intervenções) ou mesmo pelos desvios do foco principal que vão ocorrendo durante o bate-papo. Desta forma, torna-se cada vez mais importante os alunos saberem o tema a ser debatido no chat mediante planejamento prévio estabelecido de modo que o chat tenha outra dimensão educativa (BAIRRAL, 2007). No que se refere ao modelo analítico de Bairral (2007) a análise não aprofundou a fase 4.

Finalizando, o chat é uma ferramenta excelente que possibilita um contato direto entre seus participantes, desde que mediada e orientada por um coordenador, que por sua vez também está em um processo de amadurecimento no uso do ambiente, tornando assim as atividades em um eterno aprender.

"Pretendo trabalhar um pouco com isso.... Mas o que quero mesmo é ser piloto....".

#### **CAPÍTULO VIII - CONSIDERAÇÕES FINAIS**

Luis

 Ao utilizar ambientes virtuais como suporte a cursos presenciais, pode-se lançar mão de excelentes ferramentas para promover a cooperação e a comunicação entre alunos, professores e tutores, proporcionando uma maior socialização de informações, indispensável para a construção do ensino e aprendizagem. Através da implementação de um AVA, possibilita-se aos participantes escolherem onde e como querem estudar, rompendo com a antiga estrutura do ensino e aprendizagem localizado e temporalizado.

 Constituindo-se no objetivo principal desta investigação, a aplicação e análise das interações feitas no ambiente virtual Moodle, através do uso de suas ferramentas, basearam-se em observações e intervenções participativas nas atividades, além de conversas com professores e questionário aberto com alunos.

 Percebeu-se que algumas ferramentas têm um impacto muito positivo na socialização e comunicação entre os estudantes, bem como entre esses e os professores, como foi o caso do *chat*. Outras atividades, como a construção coletiva de texto, proporcionaram aos alunos uma experiência real de como é o trabalho colaborativo em um grande grupo, onde as opiniões muitas vezes são diferentes e acabam divergindo, mas ao final acabam por chegar a um significado comum.

 Já no fórum específico sobre programação em Delphi foi possível detectar uma carência maior de incentivos, conscientização e motivação por parte dos professores e orientadores para que os alunos busquem tirar suas dúvidas com perguntas, ajudando também aos colegas que estão em busca de respostas, já que muitos alunos postaram perguntas e não foram atendidos satisfatoriamente.

 Além dessas ferramentas, o ambiente permitiu também atender a uma solicitação de alunos e professores, que era a criação de uma área para divulgação de apostilas e trabalhos referentes às disciplinas do curso. Através da opção "Arquivos Diversos" é possível fazer o *download* do material das aulas, acompanhando na tela do computador local o conteúdo que está sendo exibido pelo professor ou professora.

 Partindo para a análise dos dados obtidos, foi possível verificar a aplicabilidade ou não de cada ferramenta, bem como perceber as dificuldades de controle que algumas delas proporcionam, como o bate-papo, por exemplo, onde é muito comum os jovens dispersarem e perderem o foco do assunto.

 Apesar de toda a disponibilização das tecnologias no AVA e da popularização do computador e do acesso a Internet nas residências, é preciso ressaltar que ainda pesa a questão do número de alunos que não possuem essas condições, necessárias para a real utilização do ensino a distância, que é a quebra das barreiras físicas e temporais.

 Como subsídio a esta afirmação, foi feita uma pesquisa utilizando o próprio ambiente com os alunos do curso, perguntando se os mesmos tinham em casa computador com acesso à Internet e pôde-se perceber essa realidade, pois trinta e três por cento dos estudantes disseram não possuir tais condições.

 Das sessenta respostas recebidas, quarenta foram afirmativas e vinte foram negativas, resultando no gráfico abaixo.

![](_page_60_Figure_1.jpeg)

Gráfico 5 – Alunos com computador e internet residencial

 Essa questão na verdade é uma questão nacional e não somente local, numa sociedade onde o analfabetismo digital tem sido alvo de muitas críticas. Uma pesquisa realizada pelo Instituto Fernand Braudel de Economia Mundial em parceria com a Fundação Victor Civita com 840 responsáveis por estudantes do ensino fundamental e médio das escolas municipais e estaduais de São Paulo e publicada pela revista Nova Escola (abril de 2008, p. 75) falando sobre inclusão digital, apontam que entre os entrevistados 35,6% possuem computador e 27,1% tem internet em casa.

 Comparativamente aos números apresentados relativos aos nossos alunos, poderíamos dizer que estamos numa situação mais confortável, mas devemos levar em consideração que tais números retratam a realidade de alunos de informática e provavelmente seriam menores se a pesquisa fosse aplicada com estudantes de agropecuária ou de aqüicultura.

 A mesma reportagem mostra que os entrevistados citaram as lan-houses como o local utilizado pelos alunos para estudar e fazer deveres e trabalhos, com 12,6% . Interessante é observar que esses números superaram os da biblioteca escolar, com 4,5% e os da biblioteca pública, com 3,3%.

 Para contornar o problema da falta de computador e internet, as atividades do AVA foram aplicadas em laboratórios da escola, garantindo uma participação integral do número de alunos do curso. Com isso foi possível utilizar todas as ferramentas e possibilitar igualdade de condições a todos os estudantes.

 Finalizando, é preciso dizer que apesar das dificuldades encontradas, o uso de ambientes virtuais cria excelentes espaços para o ensino e a aprendizagem, sendo necessário para tal que os professores estejam aptos a atuarem como agentes condutores rumo ao conhecimento, saindo do paradigma tradicional de transmissão de conteúdos e adotando uma nova postura, onde a construção dos saberes tem papel fundamental. A ampliação do uso do Moodle com análises situadas do aprendizado favorecido em conteúdos emergentes é um possível desdobramento apontado por esta inovação.

### **REFERÊNCIAS BIBLIOGRÁFICAS**

ALVES, Rubem. **A escola com que sempre sonhei sem imaginar que pudesse existir** / Rubem Alves. – Campinas, SP : Papirus, 2001.

ARGYLE. In: CAMPOS, Fernanda C. A.; SANTORO, Flávia Maria; BORGES, Marcos R. S.; SANTOS, Neide. **Cooperação e Aprendizagem On-Line.** Rio de Janeiro: DP&A, 2003. p. 25.

BADDINI, Francisco. **Gerenciamento de Redes com o Microsoft Windows XP Professional.** São Paulo: Érica, 2003.

BAIRRAL, Marcelo Almeida. **Discurso, interação e aprendizagem matemática em ambientes virtuais a distância.** – Seropédica, RJ: Editora Universidade Rural, 2007.

BARBOSA, Nanci Rodrigues. **Mediação e Negociação de sentido em práticas de educação a distância voltadas à formação profissional**. Publicado em 10/09/2002 às 21:32. Acessado em http://www.sbc.org.br/index.php?language=1&subject=100 em 23/03/07, as 20:10 h.

BARBOSA (org.), Rommel Melgaço. **Ambientes Virtuais de Aprendizagem**. Porto Alegre: ArtMed, 2003.

CAMPOS, Fernanda C. A.; SANTORO, Flávia Maria; BORGES, Marcos R. S.; SANTOS, Neide. **Cooperação e Aprendizagem On-Line.** Rio de Janeiro: DP&A, 2003.

COMASSETO, Liamara Scortegagna. **Novos espaços virtuais para o ensino e a aprendizagem à distância.** Estudo da aplicabilidade dos desenhos pedagógicos. Florianópolis: UFSC / PPGEP ,2006. Tese de doutorado em Engenharia da Produção.

DOUGIAMAS. **História do Moodle.** Disponível em: http://docs.moodle.org/pt/Hist%C3%B3ria\_do\_Moodle. Acesso em 15/06/2008.

EVEH. **Camadas do modelo OSI/RM.** Disponível em: <http://eveh.wordpress.com/2007/09/30/o-modelo-osi/> - Acesso em 10/04/2008.

FERNANDES, Juliana Cristina da Costa. **Informática na Educação:** Construção e Análise de uma Hipermídia como Recurso Didático em Cd-Rom. Seropédica: UFRRJ / PPGEA, 2005. Dissertação de Mestrado em Educação Agrícola.

FERRARI, Bruno. **Data Info.** Info, São Paulo, p. 28, mar. 2008.

FILHO, Francisco Alves e CARDOSO, Rodrigo. **Educação na Rede.** IstoÉ, São Paulo, n° 1964, p. 58, jun. 2006.

ISC. **ISC Internet Domain Survey.** Disponível em: http://www.isc.org/index.pl?/ops/ds/ - Acesso em 28/04/2008.

KRUG, Steve. **Não me faça pensar** / por Steve Krug [tradução Roger Maioli dos Santos]. – São Paulo: Market Books, 2001.

LITTO, Fredric. **Entrevista: O Ensino a distância e as novas tecnologias aplicadas à educação**. Publicado em 10/10/2002 às 15:00. Acessado em http://www.abed.org.br/publique/cgi/cgilua.exe/sys/start.htm?UserActiveTemplate=4abed&in foid=402&sid=81 em 15/05/2008 as 21:50 h

LUCENA, Marisa. **Comunidades dinâmicas para o aprendizado na internet.** Publicado em 06/07/2004. Acessado em http://www.inf.ufsc.br/sbc-ie/revista/nr2/Lucena02.htm em 23/03/07, as 20:00 h.

MARTINS, Janae Gonçalves; CAMPESTRINI, Bernadétte Beber. **Ambiente Virtual de Aprendizagem Favorecendo o Processo Ensino-Aprendizagem em Disciplinas na Modalidade de Educação a Distância no Ensino Superior.** Publicado em 01/04/2004. Acessado em http://www.abed.org.br/congresso2004/por/htm/072-TC-C2.htm em 07/08/2007, as 20:00 h.

MORAN, José Manuel. **A integração das tecnologias na educação.** Acessado em www.educarede.org.br/educa/index.cfm em 25/01/07, 00:15 h

OTSUKA, Joice Lee. **SAACI. Sistema de Apoio à Aprendizagem Colaborativa na Internet.** Porto Alegre: UFRGS / PPGC, 1999. Dissertação de mestrado em Informática.

PEREIRA. **A Brief History of the Internet.** Disponível em: <http://www.aisa.com.br/historia.html>. Acesso em: 22 março de 2008.

PEREIRA. **O que é a Internet.** Disponível em: <http://www.aisa.com.br/oquee.html>. Acesso em: 22 março de 2008.

PONTE, João Pedro da. Prefácio. In: BAIRRAL, Marcelo Almeida. **Discurso, interação e aprendizagem matemática em ambientes virtuais a distância.** – Seropédica, RJ: Editora Universidade Rural, 2007. p. 5.

THOMAS, Robert M.. **Introdução às Redes Locais.** São Paulo: Makron Books, 1997.

TOLEDO, Adriana. **Um futuro melhor.** Nova Escola, São Paulo, p. 75, abr. 2008.

TYSON, Jeff. – traduzido por HowStuffWorks Brasil. **Como funcionam os switches LAN (rede de comunicação local)**. Disponível em: http://informatica.hsw.uol.com.br/lanswitch2.htm. Acesso em 27/04/2008.

VELLOSO, Fernando de Castro. **Informática:** conceitos básicos. Rio de Janeiro: Elsevier, 2003.

# **Livros Grátis**

( <http://www.livrosgratis.com.br> )

Milhares de Livros para Download:

[Baixar](http://www.livrosgratis.com.br/cat_1/administracao/1) [livros](http://www.livrosgratis.com.br/cat_1/administracao/1) [de](http://www.livrosgratis.com.br/cat_1/administracao/1) [Administração](http://www.livrosgratis.com.br/cat_1/administracao/1) [Baixar](http://www.livrosgratis.com.br/cat_2/agronomia/1) [livros](http://www.livrosgratis.com.br/cat_2/agronomia/1) [de](http://www.livrosgratis.com.br/cat_2/agronomia/1) [Agronomia](http://www.livrosgratis.com.br/cat_2/agronomia/1) [Baixar](http://www.livrosgratis.com.br/cat_3/arquitetura/1) [livros](http://www.livrosgratis.com.br/cat_3/arquitetura/1) [de](http://www.livrosgratis.com.br/cat_3/arquitetura/1) [Arquitetura](http://www.livrosgratis.com.br/cat_3/arquitetura/1) [Baixar](http://www.livrosgratis.com.br/cat_4/artes/1) [livros](http://www.livrosgratis.com.br/cat_4/artes/1) [de](http://www.livrosgratis.com.br/cat_4/artes/1) [Artes](http://www.livrosgratis.com.br/cat_4/artes/1) [Baixar](http://www.livrosgratis.com.br/cat_5/astronomia/1) [livros](http://www.livrosgratis.com.br/cat_5/astronomia/1) [de](http://www.livrosgratis.com.br/cat_5/astronomia/1) [Astronomia](http://www.livrosgratis.com.br/cat_5/astronomia/1) [Baixar](http://www.livrosgratis.com.br/cat_6/biologia_geral/1) [livros](http://www.livrosgratis.com.br/cat_6/biologia_geral/1) [de](http://www.livrosgratis.com.br/cat_6/biologia_geral/1) [Biologia](http://www.livrosgratis.com.br/cat_6/biologia_geral/1) [Geral](http://www.livrosgratis.com.br/cat_6/biologia_geral/1) [Baixar](http://www.livrosgratis.com.br/cat_8/ciencia_da_computacao/1) [livros](http://www.livrosgratis.com.br/cat_8/ciencia_da_computacao/1) [de](http://www.livrosgratis.com.br/cat_8/ciencia_da_computacao/1) [Ciência](http://www.livrosgratis.com.br/cat_8/ciencia_da_computacao/1) [da](http://www.livrosgratis.com.br/cat_8/ciencia_da_computacao/1) [Computação](http://www.livrosgratis.com.br/cat_8/ciencia_da_computacao/1) [Baixar](http://www.livrosgratis.com.br/cat_9/ciencia_da_informacao/1) [livros](http://www.livrosgratis.com.br/cat_9/ciencia_da_informacao/1) [de](http://www.livrosgratis.com.br/cat_9/ciencia_da_informacao/1) [Ciência](http://www.livrosgratis.com.br/cat_9/ciencia_da_informacao/1) [da](http://www.livrosgratis.com.br/cat_9/ciencia_da_informacao/1) [Informação](http://www.livrosgratis.com.br/cat_9/ciencia_da_informacao/1) [Baixar](http://www.livrosgratis.com.br/cat_7/ciencia_politica/1) [livros](http://www.livrosgratis.com.br/cat_7/ciencia_politica/1) [de](http://www.livrosgratis.com.br/cat_7/ciencia_politica/1) [Ciência](http://www.livrosgratis.com.br/cat_7/ciencia_politica/1) [Política](http://www.livrosgratis.com.br/cat_7/ciencia_politica/1) [Baixar](http://www.livrosgratis.com.br/cat_10/ciencias_da_saude/1) [livros](http://www.livrosgratis.com.br/cat_10/ciencias_da_saude/1) [de](http://www.livrosgratis.com.br/cat_10/ciencias_da_saude/1) [Ciências](http://www.livrosgratis.com.br/cat_10/ciencias_da_saude/1) [da](http://www.livrosgratis.com.br/cat_10/ciencias_da_saude/1) [Saúde](http://www.livrosgratis.com.br/cat_10/ciencias_da_saude/1) [Baixar](http://www.livrosgratis.com.br/cat_11/comunicacao/1) [livros](http://www.livrosgratis.com.br/cat_11/comunicacao/1) [de](http://www.livrosgratis.com.br/cat_11/comunicacao/1) [Comunicação](http://www.livrosgratis.com.br/cat_11/comunicacao/1) [Baixar](http://www.livrosgratis.com.br/cat_12/conselho_nacional_de_educacao_-_cne/1) [livros](http://www.livrosgratis.com.br/cat_12/conselho_nacional_de_educacao_-_cne/1) [do](http://www.livrosgratis.com.br/cat_12/conselho_nacional_de_educacao_-_cne/1) [Conselho](http://www.livrosgratis.com.br/cat_12/conselho_nacional_de_educacao_-_cne/1) [Nacional](http://www.livrosgratis.com.br/cat_12/conselho_nacional_de_educacao_-_cne/1) [de](http://www.livrosgratis.com.br/cat_12/conselho_nacional_de_educacao_-_cne/1) [Educação - CNE](http://www.livrosgratis.com.br/cat_12/conselho_nacional_de_educacao_-_cne/1) [Baixar](http://www.livrosgratis.com.br/cat_13/defesa_civil/1) [livros](http://www.livrosgratis.com.br/cat_13/defesa_civil/1) [de](http://www.livrosgratis.com.br/cat_13/defesa_civil/1) [Defesa](http://www.livrosgratis.com.br/cat_13/defesa_civil/1) [civil](http://www.livrosgratis.com.br/cat_13/defesa_civil/1) [Baixar](http://www.livrosgratis.com.br/cat_14/direito/1) [livros](http://www.livrosgratis.com.br/cat_14/direito/1) [de](http://www.livrosgratis.com.br/cat_14/direito/1) [Direito](http://www.livrosgratis.com.br/cat_14/direito/1) [Baixar](http://www.livrosgratis.com.br/cat_15/direitos_humanos/1) [livros](http://www.livrosgratis.com.br/cat_15/direitos_humanos/1) [de](http://www.livrosgratis.com.br/cat_15/direitos_humanos/1) [Direitos](http://www.livrosgratis.com.br/cat_15/direitos_humanos/1) [humanos](http://www.livrosgratis.com.br/cat_15/direitos_humanos/1) [Baixar](http://www.livrosgratis.com.br/cat_16/economia/1) [livros](http://www.livrosgratis.com.br/cat_16/economia/1) [de](http://www.livrosgratis.com.br/cat_16/economia/1) [Economia](http://www.livrosgratis.com.br/cat_16/economia/1) [Baixar](http://www.livrosgratis.com.br/cat_17/economia_domestica/1) [livros](http://www.livrosgratis.com.br/cat_17/economia_domestica/1) [de](http://www.livrosgratis.com.br/cat_17/economia_domestica/1) [Economia](http://www.livrosgratis.com.br/cat_17/economia_domestica/1) [Doméstica](http://www.livrosgratis.com.br/cat_17/economia_domestica/1) [Baixar](http://www.livrosgratis.com.br/cat_18/educacao/1) [livros](http://www.livrosgratis.com.br/cat_18/educacao/1) [de](http://www.livrosgratis.com.br/cat_18/educacao/1) [Educação](http://www.livrosgratis.com.br/cat_18/educacao/1) [Baixar](http://www.livrosgratis.com.br/cat_19/educacao_-_transito/1) [livros](http://www.livrosgratis.com.br/cat_19/educacao_-_transito/1) [de](http://www.livrosgratis.com.br/cat_19/educacao_-_transito/1) [Educação - Trânsito](http://www.livrosgratis.com.br/cat_19/educacao_-_transito/1) [Baixar](http://www.livrosgratis.com.br/cat_20/educacao_fisica/1) [livros](http://www.livrosgratis.com.br/cat_20/educacao_fisica/1) [de](http://www.livrosgratis.com.br/cat_20/educacao_fisica/1) [Educação](http://www.livrosgratis.com.br/cat_20/educacao_fisica/1) [Física](http://www.livrosgratis.com.br/cat_20/educacao_fisica/1) [Baixar](http://www.livrosgratis.com.br/cat_21/engenharia_aeroespacial/1) [livros](http://www.livrosgratis.com.br/cat_21/engenharia_aeroespacial/1) [de](http://www.livrosgratis.com.br/cat_21/engenharia_aeroespacial/1) [Engenharia](http://www.livrosgratis.com.br/cat_21/engenharia_aeroespacial/1) [Aeroespacial](http://www.livrosgratis.com.br/cat_21/engenharia_aeroespacial/1) [Baixar](http://www.livrosgratis.com.br/cat_22/farmacia/1) [livros](http://www.livrosgratis.com.br/cat_22/farmacia/1) [de](http://www.livrosgratis.com.br/cat_22/farmacia/1) [Farmácia](http://www.livrosgratis.com.br/cat_22/farmacia/1) [Baixar](http://www.livrosgratis.com.br/cat_23/filosofia/1) [livros](http://www.livrosgratis.com.br/cat_23/filosofia/1) [de](http://www.livrosgratis.com.br/cat_23/filosofia/1) [Filosofia](http://www.livrosgratis.com.br/cat_23/filosofia/1) [Baixar](http://www.livrosgratis.com.br/cat_24/fisica/1) [livros](http://www.livrosgratis.com.br/cat_24/fisica/1) [de](http://www.livrosgratis.com.br/cat_24/fisica/1) [Física](http://www.livrosgratis.com.br/cat_24/fisica/1) [Baixar](http://www.livrosgratis.com.br/cat_25/geociencias/1) [livros](http://www.livrosgratis.com.br/cat_25/geociencias/1) [de](http://www.livrosgratis.com.br/cat_25/geociencias/1) [Geociências](http://www.livrosgratis.com.br/cat_25/geociencias/1) [Baixar](http://www.livrosgratis.com.br/cat_26/geografia/1) [livros](http://www.livrosgratis.com.br/cat_26/geografia/1) [de](http://www.livrosgratis.com.br/cat_26/geografia/1) [Geografia](http://www.livrosgratis.com.br/cat_26/geografia/1) [Baixar](http://www.livrosgratis.com.br/cat_27/historia/1) [livros](http://www.livrosgratis.com.br/cat_27/historia/1) [de](http://www.livrosgratis.com.br/cat_27/historia/1) [História](http://www.livrosgratis.com.br/cat_27/historia/1) [Baixar](http://www.livrosgratis.com.br/cat_31/linguas/1) [livros](http://www.livrosgratis.com.br/cat_31/linguas/1) [de](http://www.livrosgratis.com.br/cat_31/linguas/1) [Línguas](http://www.livrosgratis.com.br/cat_31/linguas/1)

[Baixar](http://www.livrosgratis.com.br/cat_28/literatura/1) [livros](http://www.livrosgratis.com.br/cat_28/literatura/1) [de](http://www.livrosgratis.com.br/cat_28/literatura/1) [Literatura](http://www.livrosgratis.com.br/cat_28/literatura/1) [Baixar](http://www.livrosgratis.com.br/cat_30/literatura_de_cordel/1) [livros](http://www.livrosgratis.com.br/cat_30/literatura_de_cordel/1) [de](http://www.livrosgratis.com.br/cat_30/literatura_de_cordel/1) [Literatura](http://www.livrosgratis.com.br/cat_30/literatura_de_cordel/1) [de](http://www.livrosgratis.com.br/cat_30/literatura_de_cordel/1) [Cordel](http://www.livrosgratis.com.br/cat_30/literatura_de_cordel/1) [Baixar](http://www.livrosgratis.com.br/cat_29/literatura_infantil/1) [livros](http://www.livrosgratis.com.br/cat_29/literatura_infantil/1) [de](http://www.livrosgratis.com.br/cat_29/literatura_infantil/1) [Literatura](http://www.livrosgratis.com.br/cat_29/literatura_infantil/1) [Infantil](http://www.livrosgratis.com.br/cat_29/literatura_infantil/1) [Baixar](http://www.livrosgratis.com.br/cat_32/matematica/1) [livros](http://www.livrosgratis.com.br/cat_32/matematica/1) [de](http://www.livrosgratis.com.br/cat_32/matematica/1) [Matemática](http://www.livrosgratis.com.br/cat_32/matematica/1) [Baixar](http://www.livrosgratis.com.br/cat_33/medicina/1) [livros](http://www.livrosgratis.com.br/cat_33/medicina/1) [de](http://www.livrosgratis.com.br/cat_33/medicina/1) [Medicina](http://www.livrosgratis.com.br/cat_33/medicina/1) [Baixar](http://www.livrosgratis.com.br/cat_34/medicina_veterinaria/1) [livros](http://www.livrosgratis.com.br/cat_34/medicina_veterinaria/1) [de](http://www.livrosgratis.com.br/cat_34/medicina_veterinaria/1) [Medicina](http://www.livrosgratis.com.br/cat_34/medicina_veterinaria/1) [Veterinária](http://www.livrosgratis.com.br/cat_34/medicina_veterinaria/1) [Baixar](http://www.livrosgratis.com.br/cat_35/meio_ambiente/1) [livros](http://www.livrosgratis.com.br/cat_35/meio_ambiente/1) [de](http://www.livrosgratis.com.br/cat_35/meio_ambiente/1) [Meio](http://www.livrosgratis.com.br/cat_35/meio_ambiente/1) [Ambiente](http://www.livrosgratis.com.br/cat_35/meio_ambiente/1) [Baixar](http://www.livrosgratis.com.br/cat_36/meteorologia/1) [livros](http://www.livrosgratis.com.br/cat_36/meteorologia/1) [de](http://www.livrosgratis.com.br/cat_36/meteorologia/1) [Meteorologia](http://www.livrosgratis.com.br/cat_36/meteorologia/1) [Baixar](http://www.livrosgratis.com.br/cat_45/monografias_e_tcc/1) [Monografias](http://www.livrosgratis.com.br/cat_45/monografias_e_tcc/1) [e](http://www.livrosgratis.com.br/cat_45/monografias_e_tcc/1) [TCC](http://www.livrosgratis.com.br/cat_45/monografias_e_tcc/1) [Baixar](http://www.livrosgratis.com.br/cat_37/multidisciplinar/1) [livros](http://www.livrosgratis.com.br/cat_37/multidisciplinar/1) [Multidisciplinar](http://www.livrosgratis.com.br/cat_37/multidisciplinar/1) [Baixar](http://www.livrosgratis.com.br/cat_38/musica/1) [livros](http://www.livrosgratis.com.br/cat_38/musica/1) [de](http://www.livrosgratis.com.br/cat_38/musica/1) [Música](http://www.livrosgratis.com.br/cat_38/musica/1) [Baixar](http://www.livrosgratis.com.br/cat_39/psicologia/1) [livros](http://www.livrosgratis.com.br/cat_39/psicologia/1) [de](http://www.livrosgratis.com.br/cat_39/psicologia/1) [Psicologia](http://www.livrosgratis.com.br/cat_39/psicologia/1) [Baixar](http://www.livrosgratis.com.br/cat_40/quimica/1) [livros](http://www.livrosgratis.com.br/cat_40/quimica/1) [de](http://www.livrosgratis.com.br/cat_40/quimica/1) [Química](http://www.livrosgratis.com.br/cat_40/quimica/1) [Baixar](http://www.livrosgratis.com.br/cat_41/saude_coletiva/1) [livros](http://www.livrosgratis.com.br/cat_41/saude_coletiva/1) [de](http://www.livrosgratis.com.br/cat_41/saude_coletiva/1) [Saúde](http://www.livrosgratis.com.br/cat_41/saude_coletiva/1) [Coletiva](http://www.livrosgratis.com.br/cat_41/saude_coletiva/1) [Baixar](http://www.livrosgratis.com.br/cat_42/servico_social/1) [livros](http://www.livrosgratis.com.br/cat_42/servico_social/1) [de](http://www.livrosgratis.com.br/cat_42/servico_social/1) [Serviço](http://www.livrosgratis.com.br/cat_42/servico_social/1) [Social](http://www.livrosgratis.com.br/cat_42/servico_social/1) [Baixar](http://www.livrosgratis.com.br/cat_43/sociologia/1) [livros](http://www.livrosgratis.com.br/cat_43/sociologia/1) [de](http://www.livrosgratis.com.br/cat_43/sociologia/1) [Sociologia](http://www.livrosgratis.com.br/cat_43/sociologia/1) [Baixar](http://www.livrosgratis.com.br/cat_44/teologia/1) [livros](http://www.livrosgratis.com.br/cat_44/teologia/1) [de](http://www.livrosgratis.com.br/cat_44/teologia/1) [Teologia](http://www.livrosgratis.com.br/cat_44/teologia/1) [Baixar](http://www.livrosgratis.com.br/cat_46/trabalho/1) [livros](http://www.livrosgratis.com.br/cat_46/trabalho/1) [de](http://www.livrosgratis.com.br/cat_46/trabalho/1) [Trabalho](http://www.livrosgratis.com.br/cat_46/trabalho/1) [Baixar](http://www.livrosgratis.com.br/cat_47/turismo/1) [livros](http://www.livrosgratis.com.br/cat_47/turismo/1) [de](http://www.livrosgratis.com.br/cat_47/turismo/1) [Turismo](http://www.livrosgratis.com.br/cat_47/turismo/1)